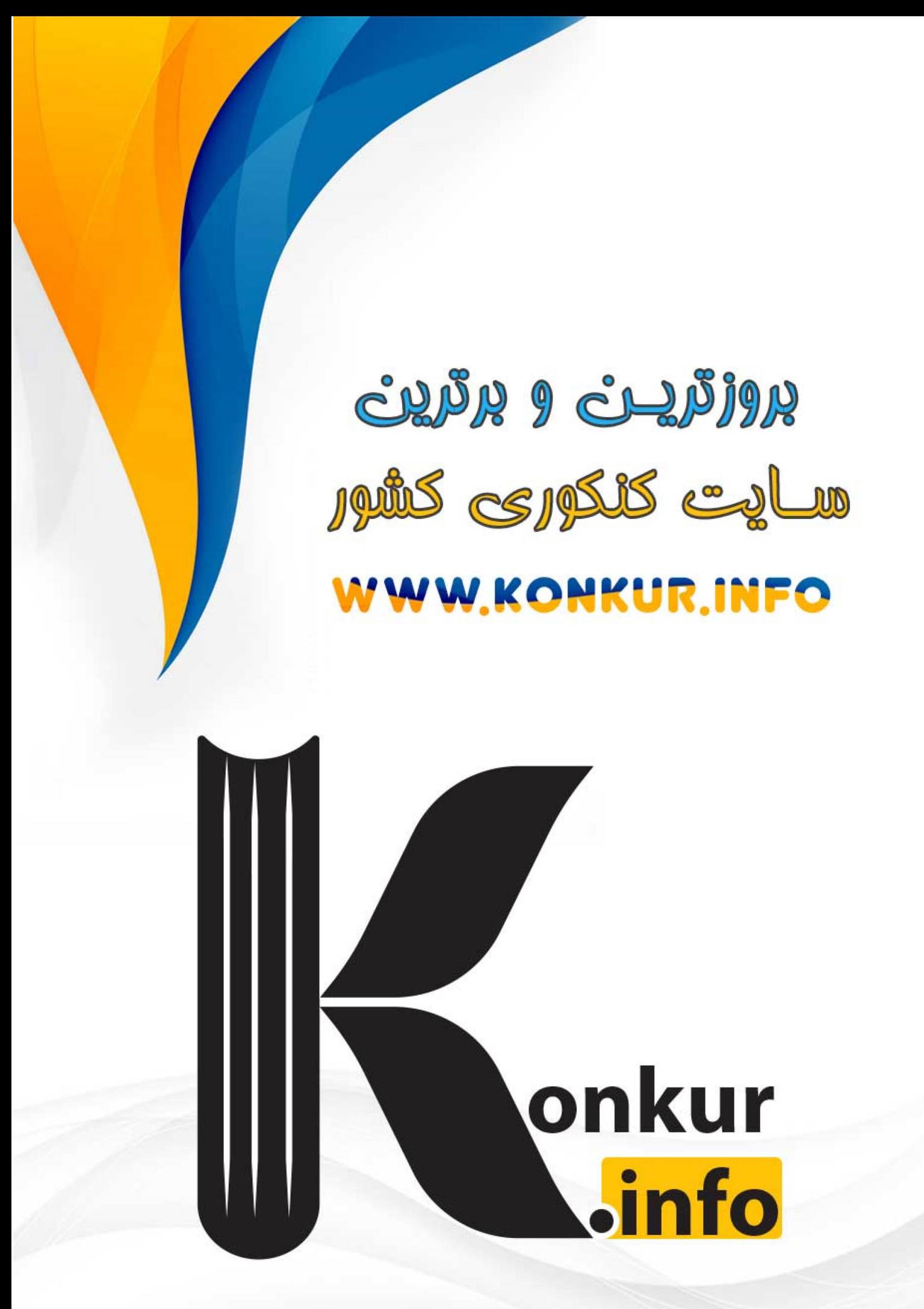

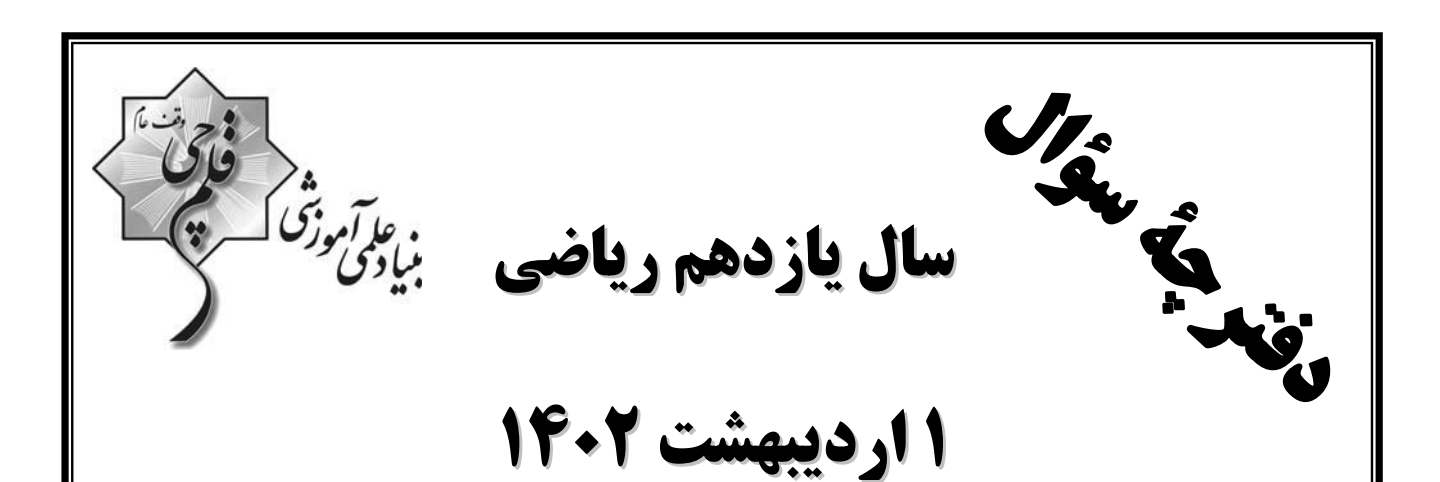

مدت پاسخگویی: ۱۱۰ دقیقه

تعداد کل سؤالات جهت پاسخ گویی: 80 سؤال

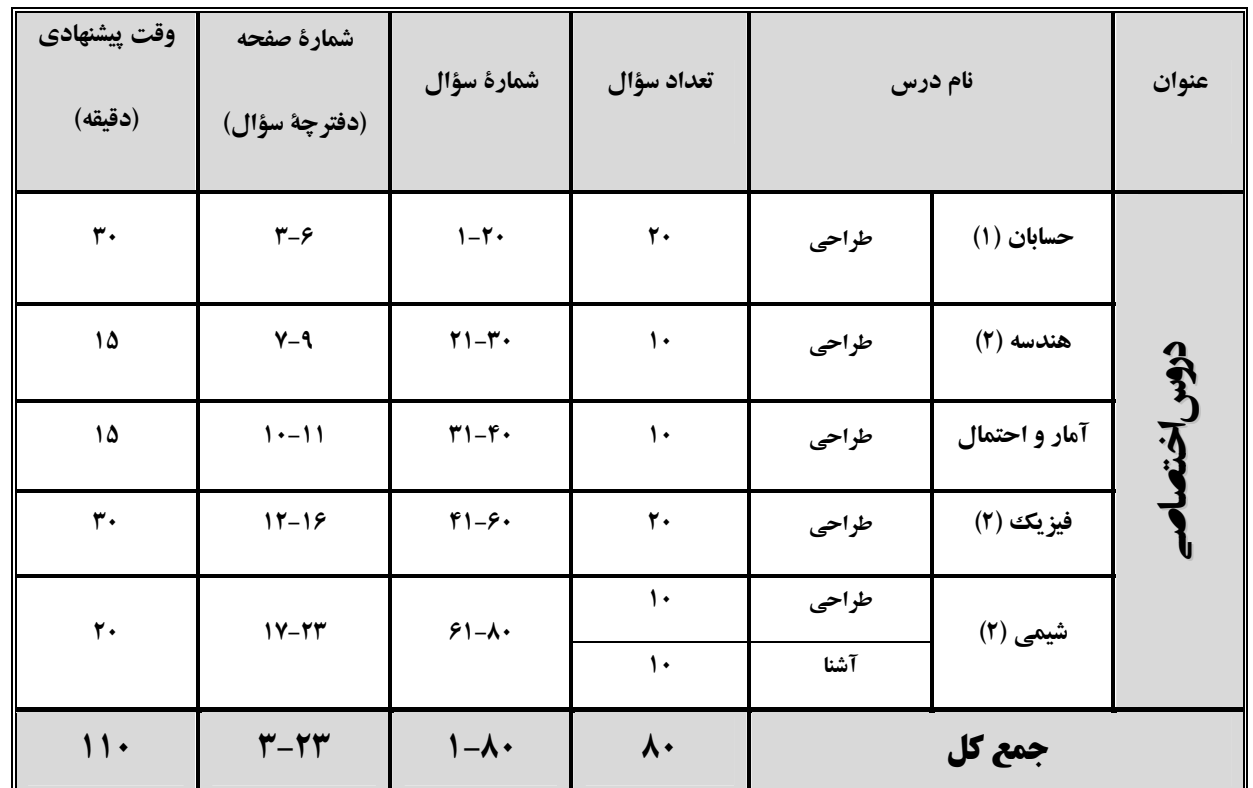

گروه آزمون

بنیاد علمی آموزشی قلمچی (وقف عام)

دفتر مرکزی : خیابان انقلاب - بین صبا و فلسطین - پلاک ۹۲۳ تلفن: : ۶۴۶۳-۲۱.

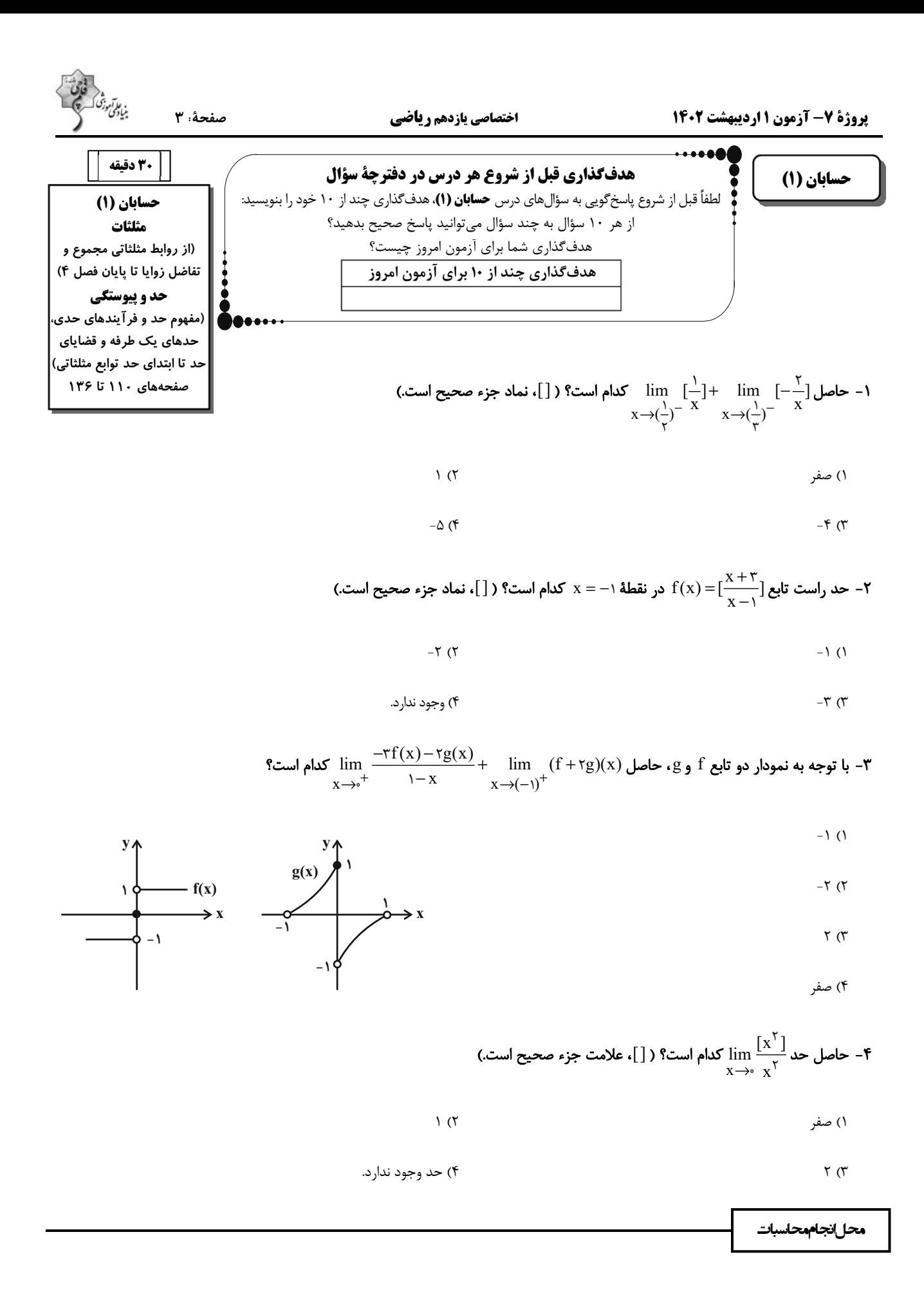

۵- اگر مقدار توابع f و g در نقاط x = R -{۴} با هم برابر باشند و f(۴) و g(۲) و g(x) و lim f(x) ، lim و lim f(x) مقدار توابع f و g(x) ع  $x \rightarrow f$  $X \rightarrow Y$ 

$$
-\mathsf{T} \quad (\mathsf{T} \qquad \qquad -\Delta \quad (\mathsf{Y})
$$

$$
\Delta \left( \mathfrak{f}\right) \qquad \qquad \mathfrak{f}\left( \mathfrak{r}\right)
$$

9- تابع  $-\sqrt{-ax + ra - b}$  در تمام نقاط بازهٔ [٢,١] حد دارد. حدود a کدام است؟

$$
(-\infty, \frac{-1}{\gamma}) \cup ((\frac{-1}{\Delta}, +\infty) - {\binom{1}{2}}) (\gamma
$$
\n
$$
(-\infty, \frac{-1}{\Delta}) \cup (\frac{1}{\Delta}, +\infty) (\gamma)
$$
\n
$$
(-\infty, \frac{-1}{\Delta}) \cup (\frac{1}{\gamma}, +\infty) (\gamma)
$$
\n
$$
((-\infty, \frac{1}{\Delta}) - {\binom{1}{2}}) \cup (\frac{1}{\gamma}, +\infty) (\gamma)
$$

$$
\lim_{x \to (-\frac{1}{s})^{-}} [-\frac{1}{x}] = \lim_{x \to (-\frac{1}{s})^{-}} [-\frac{1}{x}] = \lim_{x \to (-\frac{1}{s})^{-}} [-\frac{1}{x}] = \lim_{x \to (-\frac{1}{s})^{+}} [-\frac{1}{x}] = \lim_{x \to (-\frac{1}{s})^{-}} [-\frac{1}{x}] = \lim_{x \to (-\frac{1}{s})^{-}} [-\frac{1}{x}] = \lim_{x \to (-\frac
$$

$$
1 (7 - 1)
$$

$$
\mathcal{F} \tag{5}
$$

- تابع x = -۱ و x = (x) = x = (x) مفروض و نمودار تابع g به صورت زیر است. حاصل حد تابع x = (x = -1 و x = -1 به ترتیب x = -1 و x = -1 و x = -1 و x = -1 به ترتیب x = -1 و x = -1 و x = -1 و x = -1 و x = -1 و x = -1 و x = -1

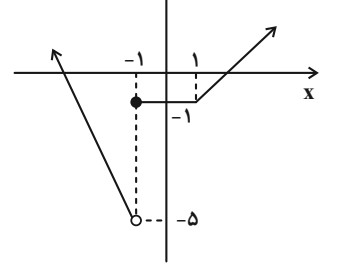

نوابع f (x)=[x]-x = 1 در نقطهٔ x = 1 در نقطهٔ x = 1 در نقطهٔ x = 1 در من من عامل (x)=[x]-x و  $f(x) = \lim_{x \to (\pi a)^{-}} g(x) = \lim_{x \to (\pi a)^{-}} g(x) = 0$  در نقطهٔ x = 1 دارای حد باشد، حاصل (x)=(x)+ x = 1

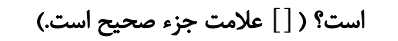

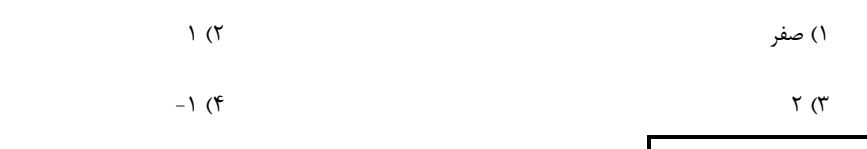

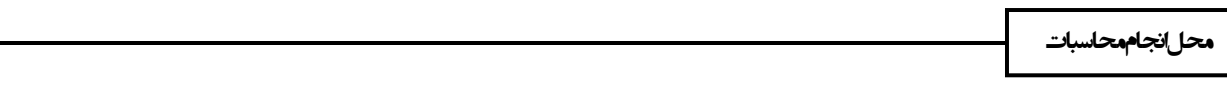

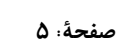

.<br>بنیادی ترتنگ

۰۱- حاصل  $\sin \theta^* \times \cos \theta^* - \frac{1}{\gamma}$ کدام است؟

$$
\frac{\sqrt{r}}{r} \quad (r \qquad -\frac{\sqrt{r}}{r} \quad (r \qquad \frac{\sqrt{r}}{r} \quad (r \qquad -\frac{\sqrt{r}}{r} \quad (r \qquad -\frac{\sqrt{r}}{r} \quad (r \qquad -\frac{\sqrt{r}}{r} \quad (r \qquad -\frac{\sqrt{r}}{r} \quad (r \qquad -\frac{\sqrt{r}}{r} \quad (r \quad -\frac{\sqrt{r}}{r} \quad (r \quad -\frac{\sqrt{r
$$

ا - اگر انتهای کمان  $\alpha$  در ربع اول دایرهٔ مثلثاتی و  $\frac{1}{\gamma\sqrt{\gamma}}=\tan\alpha=1$  باشد، مقدار  $\frac{\gamma\alpha\pi}{\varphi}+\sin(\frac{\gamma\alpha\pi}{\varphi}+1)$  کدام است؟

$$
\frac{\sqrt{r} + \sqrt{r}}{s} \quad (r \qquad \frac{\sqrt{r} + r\sqrt{r}}{s} \quad (1)
$$

$$
\frac{\sqrt{r} + r\sqrt{r}}{1r} \quad (r \quad \frac{r\sqrt{r} + \sqrt{r}}{1r} \quad (r \quad \frac{r\sqrt{r}}{1})
$$

1۲– اگر ۴۰×۴– 
$$
۲x^{7} - ۴x + ۴
$$
 باشده حاصلضرب مقادیر حد چپ و راست تابع (x) ۵ در نقطهٔ ۲ = × کهام است? ( []، نماد جزء صحیح  
۱۲– اگر

است.)

$$
\mathcal{F}(\mathbf{Y}) = \mathbf{Y}(\mathbf{Y})
$$

$$
-Y (f \t\t -F)
$$

- حاصل ج $\sqrt{e} \cos 12^\circ - \frac{1}{2}$  کدام است؟

$$
-\sqrt{\mathbf{r}} \quad (\mathbf{r}) \qquad \qquad \sqrt{\mathbf{r}} \quad (\mathbf{r})
$$

$$
-\frac{\sqrt{r}}{r} \quad (f \quad \frac{\sqrt{r}}{r})
$$

مقدار  $\frac{1-\cos 10^2}{1} + \cos^1 10^2$  کدام است؟

$$
\gamma \left( \gamma \right)
$$

 $\sqrt{\tau}$ 

محل نجام محاسبات

# https://konkur.info

 $\frac{1}{7}$  (٢

۴) صفر

 $\frac{\Delta\sqrt{\tau}}{\lambda}$  (f

بن اتنوزی<br>بنیادگی وزنگ

$$
\sin \theta \cdot \sin \theta \cdot \cos \theta \cdot \sin \theta \cdot \cos \theta \cdot \sin \theta \cdot \cos \theta \cdot \cos \
$$

$$
\frac{1}{\tau} \tau
$$

۰۱۶ - حاصل ° cos ٣۶° sin۱۸ کدام است؟

$$
\frac{1}{\tau} \quad (1)
$$

$$
\frac{r}{r} \quad (f \quad \text{or} \quad \text{or}
$$

$$
8 \sin^{\frac{1}{2}} \frac{1}{17} + \cos^{\frac{1}{2}} \frac{1}{17}
$$
\n
$$
\frac{17\sqrt{5}}{17}
$$
\n
$$
\frac{17\sqrt{5}}{17}
$$
\n
$$
\frac{17\sqrt{5}}{17}
$$
\n
$$
\frac{17\sqrt{5}}{17}
$$
\n
$$
\frac{17\sqrt{5}}{17}
$$
\n
$$
\frac{17\sqrt{5}}{17}
$$
\n
$$
\frac{17\sqrt{5}}{17}
$$
\n
$$
\frac{17\sqrt{5}}{17}
$$
\n
$$
\frac{17\sqrt{5}}{17}
$$
\n
$$
\frac{17\sqrt{5}}{17}
$$
\n
$$
\frac{17\sqrt{5}}{17}
$$
\n
$$
\frac{17\sqrt{5}}{17}
$$
\n
$$
\frac{17\sqrt{5}}{17}
$$
\n
$$
\frac{17\sqrt{5}}{17}
$$
\n
$$
\frac{17\sqrt{5}}{17}
$$
\n
$$
\frac{17\sqrt{5}}{17}
$$
\n
$$
\frac{17\sqrt{5}}{17}
$$
\n
$$
\frac{17\sqrt{5}}{17}
$$
\n
$$
\frac{17\sqrt{5}}{17}
$$
\n
$$
\frac{17\sqrt{5}}{17}
$$
\n
$$
\frac{17\sqrt{5}}{17}
$$
\n
$$
\frac{17\sqrt{5}}{17}
$$
\n
$$
\frac{17\sqrt{5}}{17}
$$
\n
$$
\frac{17\sqrt{5}}{17}
$$
\n
$$
\frac{17\sqrt{5}}{17}
$$
\n
$$
\frac{17\sqrt{5}}{17}
$$
\n
$$
\frac{17\sqrt{5}}{17}
$$
\n
$$
\frac{17\sqrt{5}}{17}
$$
\n
$$
\frac{17\sqrt{5}}{17}
$$
\n
$$
\frac{17\sqrt{5}}{17}
$$
\n
$$
\frac{17\sqrt{5}}{17}
$$
\n
$$
\frac{17\sqrt{5}}{17}
$$
\n
$$
\frac{17\sqrt{5
$$

$$
-\frac{\mathbf{r}}{\mathbf{r}} \quad (\mathbf{r})
$$
 
$$
-\frac{1}{\mathbf{r}} \quad (\mathbf{r})
$$
 
$$
-\frac{1}{\mathbf{r}} \quad (\mathbf{r})
$$
 
$$
-\frac{1}{\mathbf{r}} \quad (\mathbf{r})
$$

$$
\frac{1}{\tau} \quad (\tau \quad \frac{1}{\tau})
$$

- سادەشدۀ عبارت تعریف شدە 
$$
\frac{\sin x + \sin \text{rx}}{1 + \cos x + \cos \text{rx}}
$$
 کدام است?

$$
\cot x \quad (\tau \qquad \qquad \tan x \quad (\tau \qquad \qquad \tan x \quad (\tau \qquad \qquad \tan x \quad (\tau \qquad \qquad \tan x \quad (\tau \quad \qquad \tan x \quad (\tau \quad \qquad \tan x \quad (\tau \quad \qquad \tan x \quad (\tau \quad \tan x \quad \pi \quad \cos x \quad \qquad \tan x \quad (\tau \quad \tan x \quad \pi \quad \cos x \quad \pi \quad \cos x \quad \qquad \tan x \quad (\tau \quad \tan x \quad \pi \quad \cos x \quad \qquad \tan x \quad \pi \quad \cos x \quad \qquad \tan x \quad (\tau \quad \tan x \quad \pi \quad \cos x \quad \qquad \tan x \quad \pi \quad \cos x \quad \qquad \tan x \quad \pi \quad \cos x \quad \qquad \tan x \quad (\tau \quad \tan x \quad \pi \quad \cos x \quad \qquad \tan x \quad \pi \quad \cos x \quad \qquad \tan x \quad \pi \quad \cos x \quad \pi \quad \cos x \quad \pi \quad \cos x \quad \pi \quad \cos x \quad \pi \quad \cos x \quad \pi \quad \cos x \quad \pi \quad \cos x \quad \pi \quad \cos x \quad \pi \quad \cos x \quad \pi \quad \
$$

 $tan \tau x$  ( $\tau$ 

محل انجام محاسبات

# https://konkur.info

 $\sin \pi x$  (۴

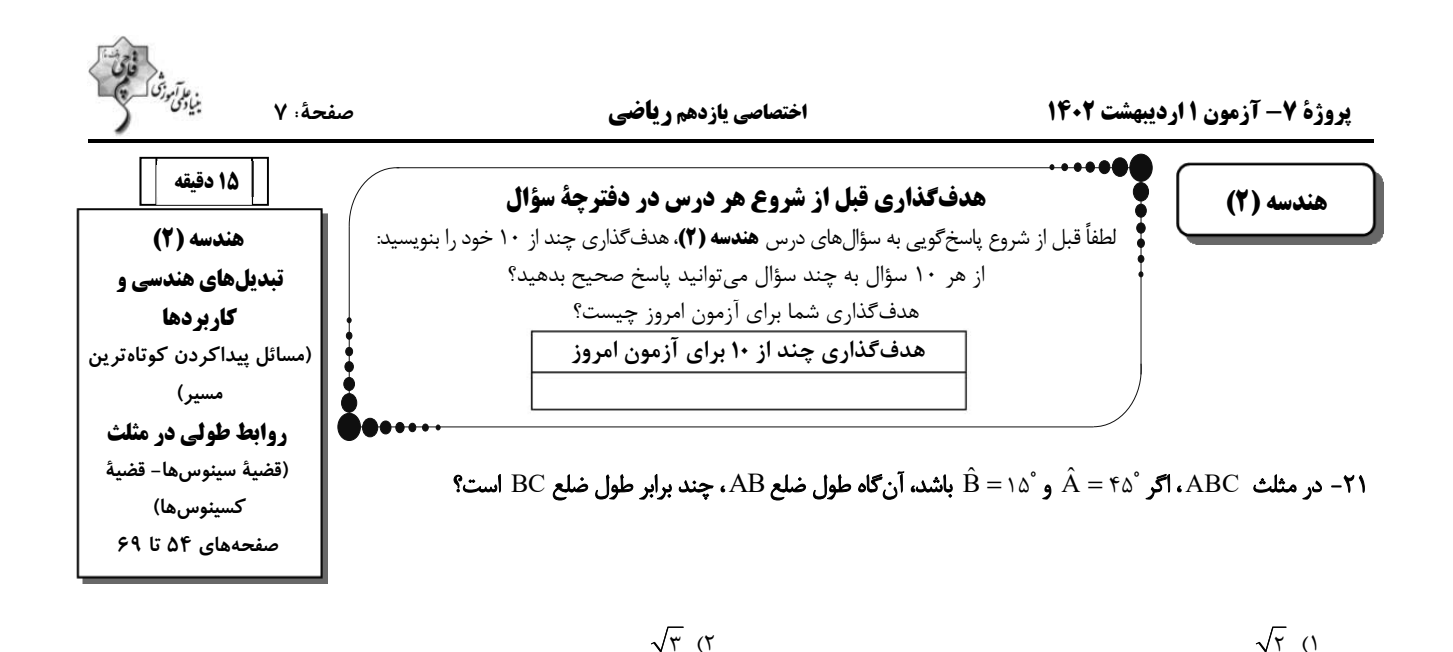

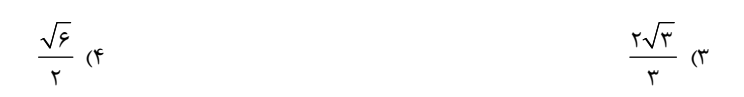

۰ در مثلث ABC ، اگر $\hat{\mathsf{R}} = \mathrm{sin}(\hat{\mathsf{A}} + \hat{\mathsf{C}}) = \mathrm{sin}(\hat{\mathsf{A}} + \hat{\mathsf{C}})$  باشد، طول شعاع دایرهٔ محیطی مثلث کدام است

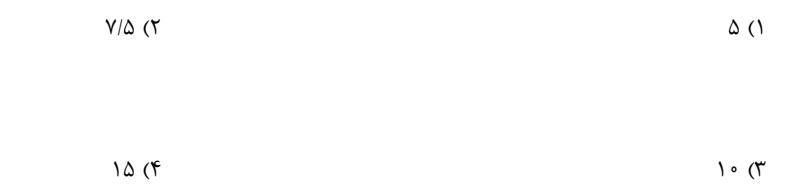

#### ۲۳- اندازهٔ دو قطر یک متوازیالاضلاع ۶ و ۱۰ سانتیمتر و زاویهٔ بین دو قطر ۶۰ درجه است. طول ضلع بزرگتر متوازیالاضلاع کدام است؟

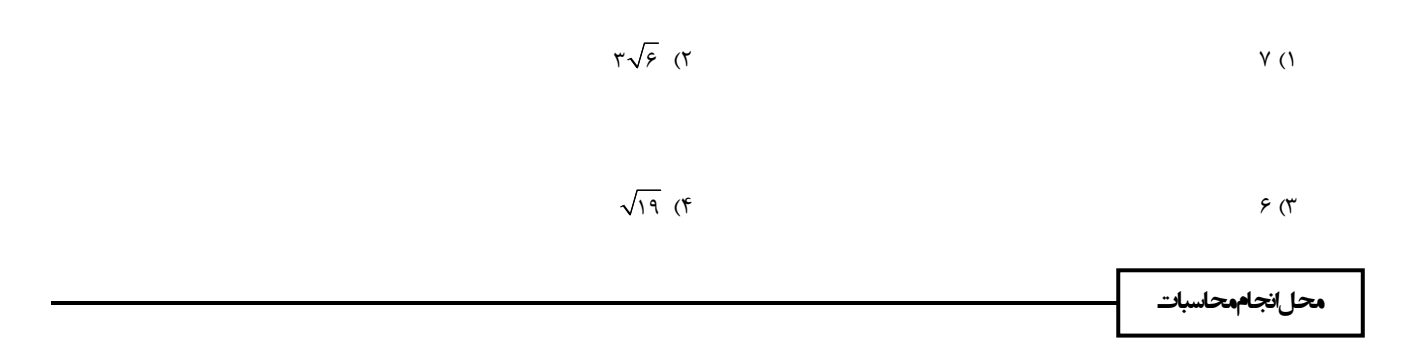

### م مثلث AB = ۴ . ABC ، ۴ - AB و ^۱۲ = Â است. طول میانهٔ AM کدام است؟  ${\rm AC} = {\rm Y}$  .

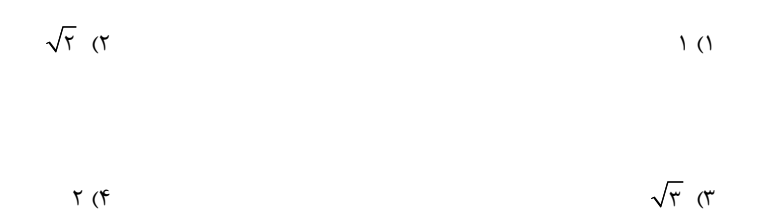

#### ۲۵- در مثلث زیر، طول ضلع AC کدام است؟

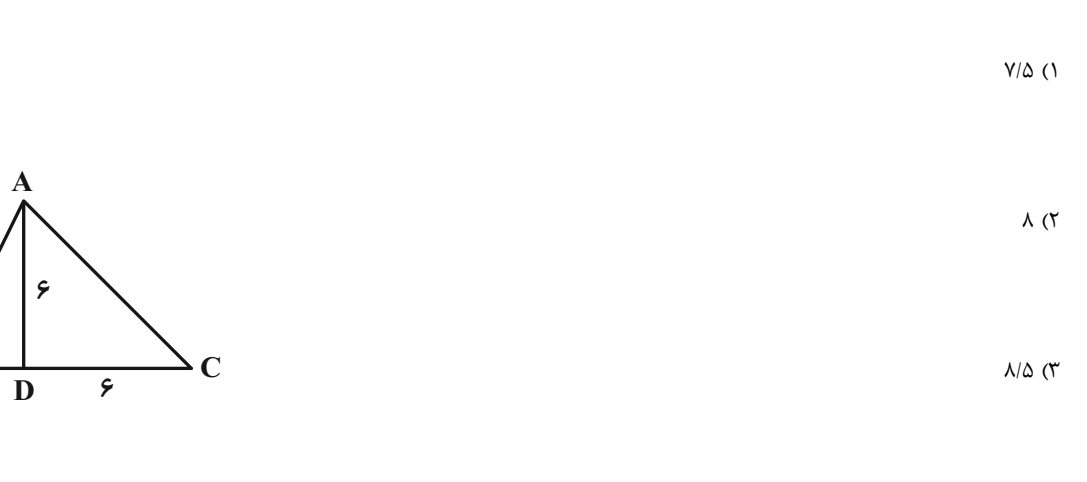

 $9(5)$ 

#### ۲۶- مثلثی با اضلاع به طول ۰، ۵ و ۳ مفروض است. اندازهٔ بزرگترین زاویهٔ این مثلث چقدر است؟

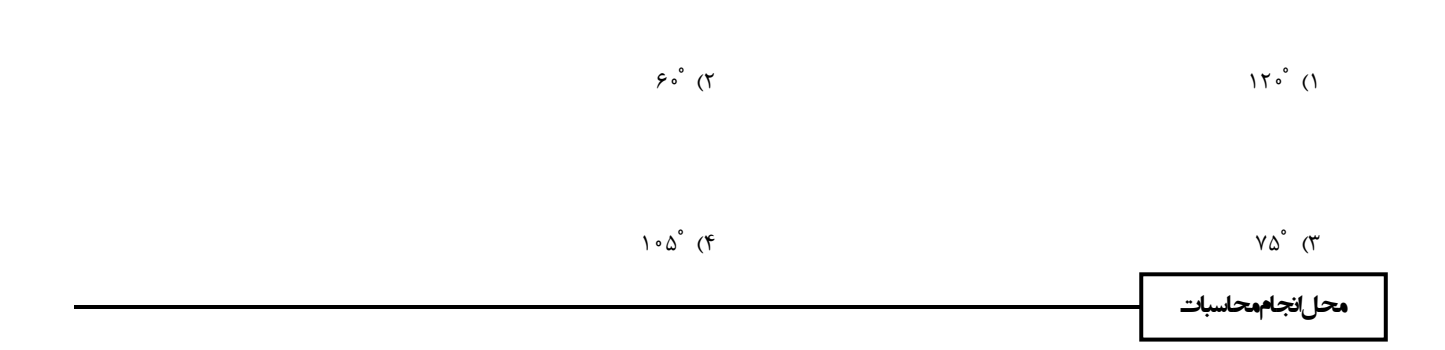

.<br>بنیادگنی درگر<br>بنیادگنی

 $\overline{B}$ 

۳

۲۷- در شکل زیر cot a کدام است؟

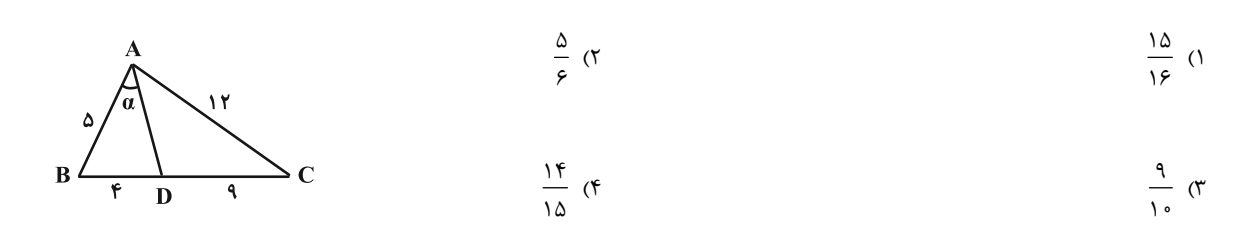

۲۸- در مثلث متساویالاضلاع ABC به طول ضلع ۴ واحد، نقطهٔ D روی ضلع BC (BD < CD) و نقطهٔ E روی ضلع AC چنان قرار دارند که

AD = ٣/ ۵ و ۲/ EC = ٢/ در این صورت BD + DE كدام است؟

 $\Delta$  (۴  $F(T)$  $\mathbf{r}$  ( $\mathbf{r}$  $Y/\Delta$  ()

۲۹- دو نقطهٔ (۱۴ , ۵−) A و C(۳ , ۲) مفروضاند. اگر نقطهٔ B را روی محور x ها چنان بیابیم که محیط مثلث ABC کمترین مقدار ممکن

باشد، آنگاه طول نقطهٔ B کدام است؟

 $\Upsilon$  (۴  $-\tau$  ( $\tau$  $-1$  (٢  $\lambda$  ( $\lambda$ 

۳۰- میخواهیم کنار دو رودخانهٔ افقی و مایل به ترتیب با عرضهای ۱/۵ و ۲ واحد، ۳ اسکله بسازیم. جای ۲ اسکلهٔ A و B مطابق شکل مشخص

است. اسکلهٔ M را در نقطهای از ساحل قرار میدهیم تا قایقها هنگام طی مسیر MABM، کوتاهترین مسیر ممکن را طی کنند. طول این

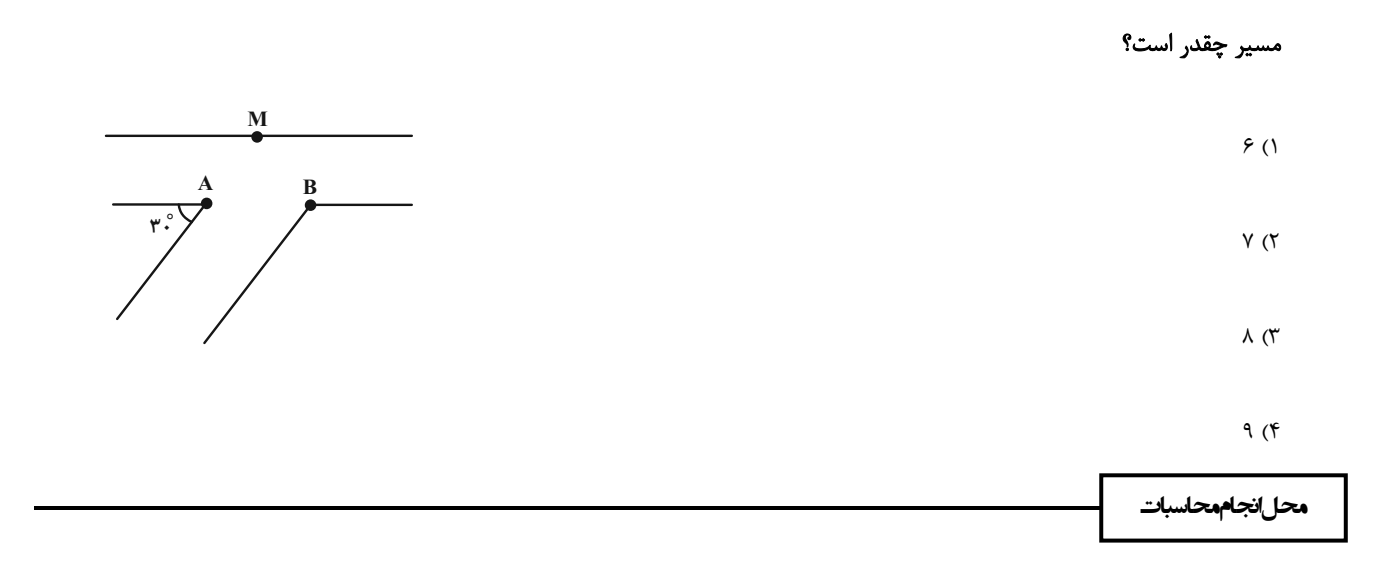

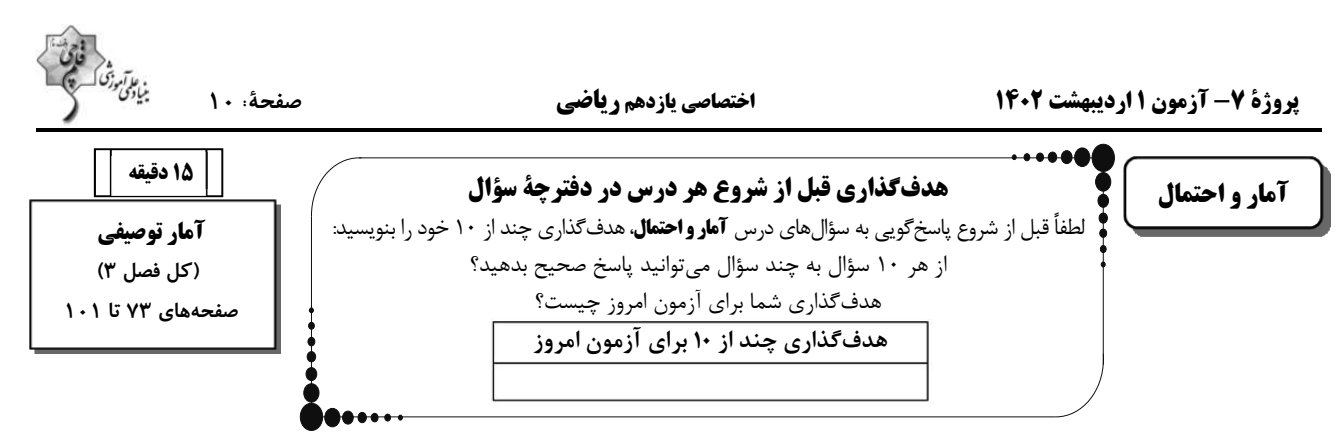

٣١- تاسي را ٣٠٠ بار پرتاب كردهايم و نتايج بهدست آمده را بهصورت نمودار دايرهاي نشان دادهايم. اگر زاويه متناظر با تعداد دفعات روشدن اعداد

مضرب ۳، برابر ۱۰۸ْ باشد، چند بار در پرتاب تاس، عدد مضرب ۳ نیامده است؟

$$
1 \qquad \qquad \text{or} \qquad \qquad \text{or} \qquad \qquad \text{or} \qquad \text{or} \qquad \text
$$

 $\Gamma$  )  $\circ$  (۴  $\lambda \circ (r)$ 

۳۲- در نمودار میلهای گروههای خونی B، AB ، O و A، ارتفاع هر میله بهترتیب نصف میلهٔ بعدی است. اگر تعداد افراد مورد بررسی ۷۵ نفر

باشند، در نمودار دایرهای متناظر با این دادهها، اختلاف بزرگترین و کوچکترین زاویه کدام است؟

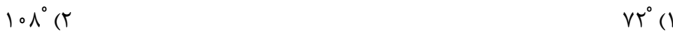

$$
15A^{\circ}
$$
 (f)

٣٣- كدام شاخص گرايش به مركز توصيف بهتري از دادههاي ٣٨، ١١، ٩، ١٠، ١٧، ١٣، ١٢ و ١٥ ارائه مي دهد؟

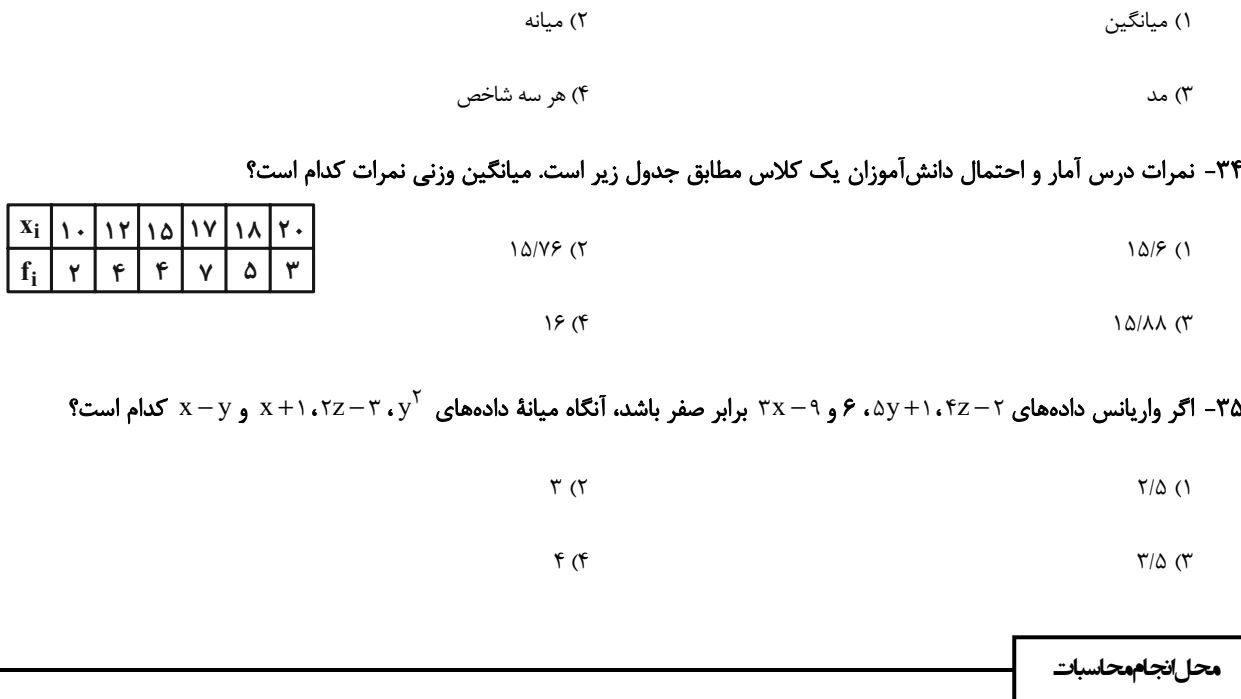

(۱ < i < n) اگر ضریب تغییرات دادههای ۴، ۲ برابر ضریب تغییرات دادههای ۱+ + x = تا باشد، آنگاه میانگین دادههای u<sub>i</sub> کدام است؟ (۱ < i < n)

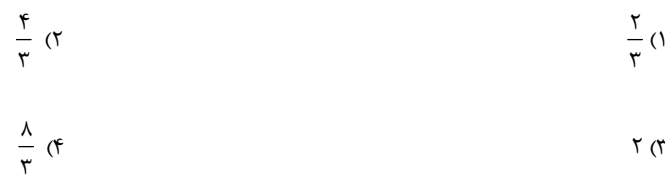

٣٧- اگر نمودار جعبهای دادههای آماری ١۵، ٢۵، ١٧، ٨، ٣، ٢، ٢، ٢، ٢، ٣، ٢، ٢، ٧ و ٢٠ را رسم كنيم، اختلاف بين ميانگين و ميانة دادههای

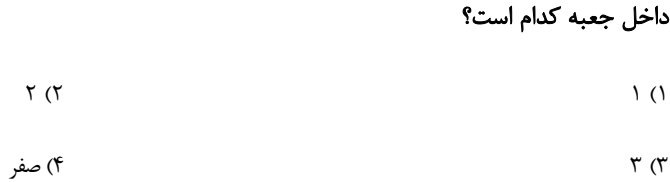

۳۸- دادههای ۱۴، ۱۱، ۹، ۸، ۸، ۸، ۵ و ۲ مفروضاند. اگر کوچکترین و بزرگترین داده را از میان این دادهها حذف کنیم، واریانس دادهها چقدر

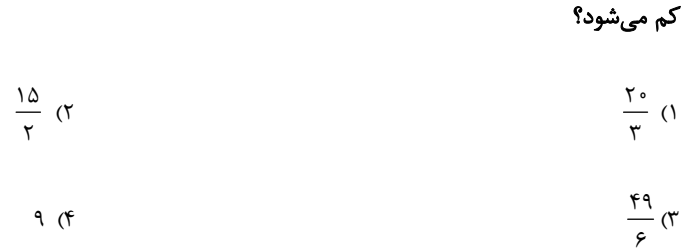

۳۹- دو گروه در یک آزمایشگاه، مقادیر پارامتر مورد آزمایش را در ۵ روز مطابق جدول زیر بهدست آوردهاند. دقت آزمایش کدام گروه بیشتر است؟

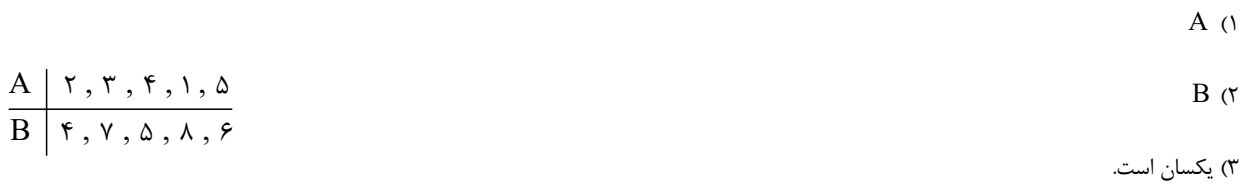

۴) نمی توان اظهارنظر کرد.

۴۰- ۱۰ دادهٔ آماری با انحراف معیار ۳ مفروضاند. اگر ۵ دادهٔ جدید به این دادهها اضافه کنیم. بهگونهای که انحراف آنها از میانگین دادههای

اوليه بهترتيب ۴، ١، ٢٠ - و ٣- باشد، واريانس اين ١۵ داده چقدر است؟

 $\Lambda$  (٢  $5(1)$ 

 $15$  (f  $\overline{\ }$   $\circ$  ( $\overline{\ }$ 

محل انجام محاسبات

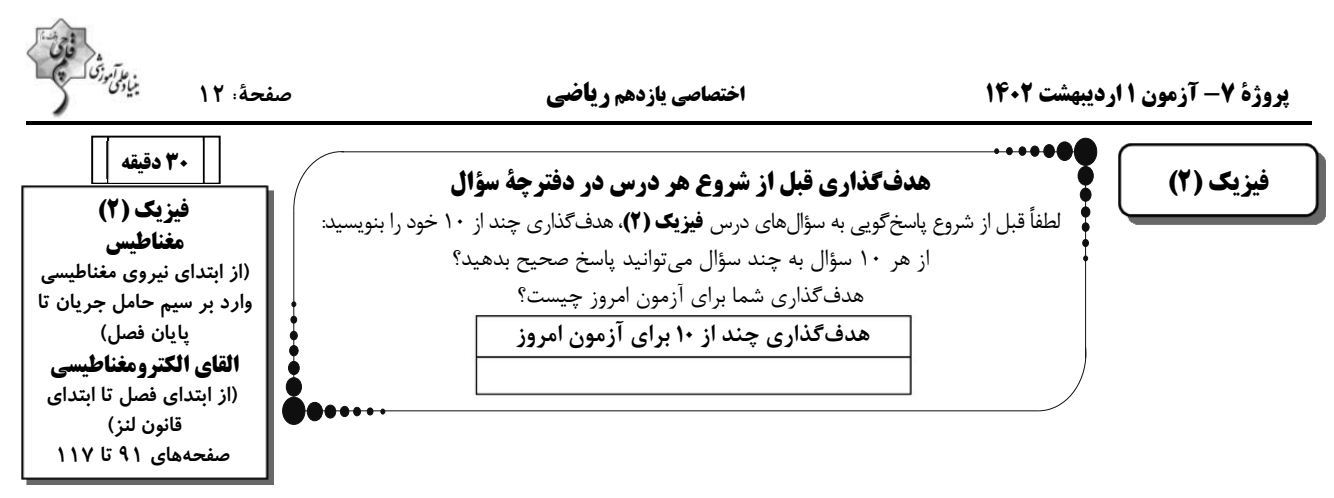

۴۱- مطابق شکل زیر، میلهٔ CD به جرم k۰g و طول ۱۶۰cm به دو فنر مشابه آویخته شده و در یک میدان مغناطیسی یکنواخت به بزرگی

۰/۰۴T میصورت افقی قرار دارد. با فرض اینکه مقاومت مدار ۴Ω۰/۰ باشد، کدام باتری و با چه ولتاژی برحسب ولت را در مدار قرار دهیم، تا

از طرف میله بر فنرها نیرویی وارد <u>نشود</u>؟ (  $\frac{\rm N}{\rm kg}$  و از جرم سیمهای سایر قسمتهای مدار و باتری صرفنظر شود.)

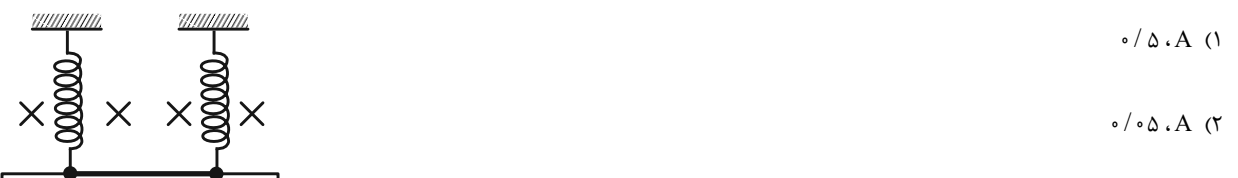

$$
\mathbb{P} \times \mathbb{P} \times |\mathbb{P}| \rightarrow \mathbb{P}
$$

$$
\bullet \circ \circ \circ \cdot B \quad \bullet
$$

۴۲- در شکل زیر طول سیم افقی AB برابر ۲۰cm است. قبل از بستن کلید k ترازو عدد ۱۰ نیوتون و هر یک از نیروسنجهای فنری عدد ۲ نیوتون را نشان میدهند. وقتی کلید k بسته شود، جریان ۲۰A از سیم میگذرد و هر یک از نیروسنجها عدد ۲/۲ نیوتون را نشان میدهند.

اندازهٔ میدان مغناطیسی آهنربا چند تسلا است و در این حالت ترازو چه عددی را برحسب نیوتون نشان میدهد؟

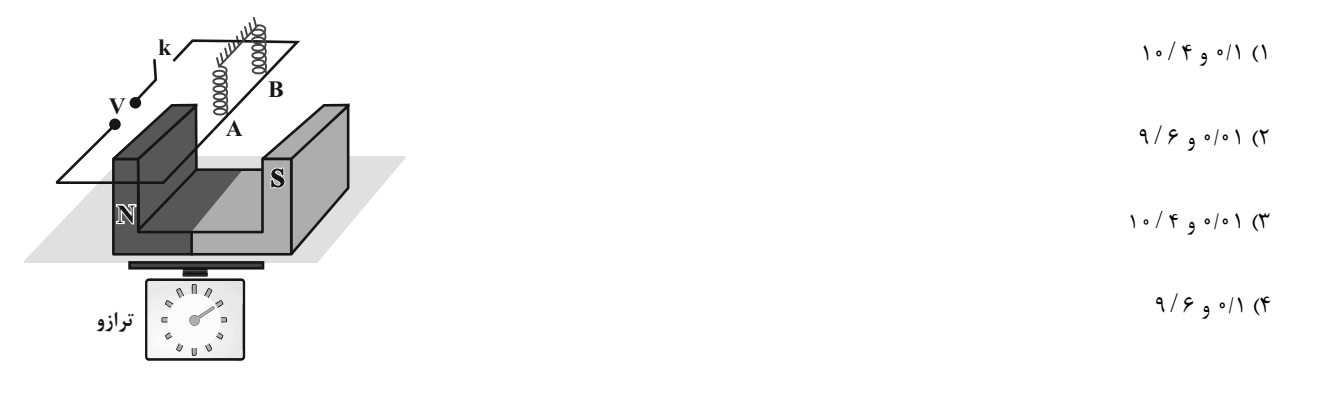

محل انجام محاسبات

۴۳- دو سیم راست، موازی و مستقیم حامل جریانهای  $\rm I_{\gamma}=I$  و  $\rm I_{\gamma}=1$  به فاصله مشخصی از هم قرار دارند، بهطوری که نیرویی مغناطیسی از نوع جاذبه

به هم وارد میکنند. در اینصورت جریانهای ... از دو سیم عبور میکند و اندازهٔ نیرویی که سیم (۲) به سیم (۱) وارد میکند... اندازهٔ نیرویی است که

سیم (۱) به سیم (۲) وارد میکند. ۲) همسو ــ هماندازه با ۱) همسو ـ بزرگتر از ۴) ناهمسو ــ هماندازه با ۳) ناهمسو ـ بزرگتر از

۴۴- مطابق شکل زیر، دو حلقهٔ رسانای حامل جریانهای ۱<sub>۱</sub> و ۱<sub>۲</sub> موازی یکدیگر در کنار هم قرار دارند. قطبهای ... آنها نزدیک یکدیگر قرار

\n 6. (a) 
$$
P
$$
 is a point of  $P$  with a point of  $P$  with a point of  $P$ 

۴۵- در شکل زیر، حلقه و دو سیم مستقیم و موازی که دارای جریانهای برابر هستند، در صفحهٔ کاغذ قرار دارند. جهت جریان حلقه چگونه باشد

```
۱) ساعتگرد
                                                                                                             ۲) پادساعتگرد
\frac{1}{\sqrt{1}}\sqrt{1}۳) هر دو حالت ممکن است.
                                                                ۴) میدان مغناطیسی برایند در مرکز حلقه هیچگاه صفر نمیشود.
```
۴۶- در شکل زیر، جریان I از نقطهٔ a وارد حلقهٔ فلزی همگنی به شعاع r شده و از نقطهٔ b خارج میشود. اندازهٔ میدان مغناطیسی برایند در

نقطة O (مركز حلقه) كدام است؟ ( .µ ضريب تراوايي مغناطيسي خلأ است.)

که میدان مغناطیسی برایند در مرکز حلقه صفر شود؟

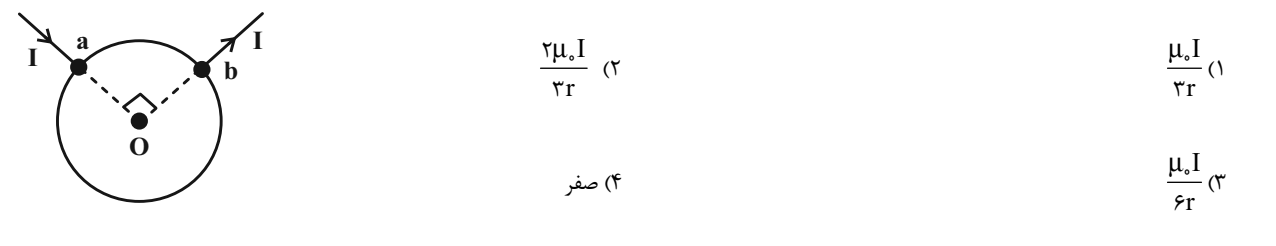

محلانجاممحاسبات

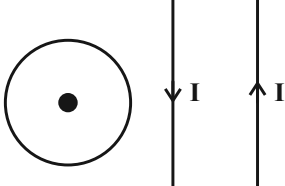

۴۷- پیچهٔ مسطحی شامل ۵۰ حلقه است و مساحت سطح هر حلقه آن ۲۶ $\pi$ ۳۰ است. چه جریانی برحسب آمپر از پیچه عبور کند تا اندازهٔ

 $(\mu_\circ = \text{\sf f} \pi \times \text{\sf h}^{\circ - \text{\sf v}} \frac{T.m}{A})$  میدان مغناطیسی در مرکز پیچه برابر با ۲۰۰۳ گاوس شود؟

$$
\wedge \qquad \qquad \wedge \qquad \qquad \wedge
$$

$$
\mathfrak{f}(\mathfrak{f}) \qquad \qquad \mathfrak{f}(\mathfrak{f}) \qquad \qquad \mathfrak{f}(\mathfrak{f}) \qquad \qquad
$$

۴۸- سیمی به طول ۱۲۰m را که مقاومت هر متر آن برابر با ۲2 است، بهصورت سیملولهای به شعاع fcm و طول ۱۰cm در آورده و دو سر آنرا به

$$
(\mu_\circ = \text{\texttt{f}}\pi \times \text{\texttt{i}}^{-\text{\texttt{v}}}\frac{T.m}{A})\; \text{\texttt{f}} = \text{\texttt{i}}^{-\text{\texttt{v}}} \cdot \text{\texttt{f}}^{-\text{\texttt{v}}}
$$

$$
\mathcal{F} \circ (\mathbf{Y} \qquad \qquad \mathbf{Y} \circ (\mathbf{Y} \circ \mathbf{Y}) \circ \mathbf{Y} \circ (\mathbf{Y} \circ \mathbf{Y}) \circ \mathbf{Y} \circ \mathbf{Y} \circ \mathbf{
$$

$$
1\Delta (f \qquad \qquad \Gamma \circ (T
$$

۴۹- در هر ۴ سانتیمتر از طول یک سیملولهٔ آرمانی، ۲۰ حلقه وجود دارد. چه جریانی برحسب آمپر از آن عبور کند تا اندازهٔ میدان مغناطیسی در

$$
(\mu_{\circ} = \tau \pi \times 1 \circ \frac{\tau \cdot \pi}{A}) \text{ } \text{?}
$$
\n
$$
\frac{\pi}{\sqrt{1 \cdot \pi}} \text{ } (\tau \text{ } \frac{1 \cdot \tau}{\pi} \text{ } \frac{1 \cdot \tau}{\pi} \text{ } \frac
$$

۵۰– اگر در یک سیملولهٔ آرمانی تعداد حلقهها را ۳ برابر، طول سیملوله را دو برابر و جریان عبوری از آنرا ۲۵ درصد کاهش دهیم، بزرگی میدان

۲) ۲۵ درصد افزایش مییابد. ۱) ۲۵ درصد کاهش مییابد.

۳) ۱۲/۵ درصد کاهش می یابد.

۴) ۱۲/۵ درصد افزایش مییابد.

محل انجام محاسبات

۵۱– در مدار شکل زیر۔توان مصرفی مقاومت R<sub>۱</sub> برابر با ۲۴ وات میباشد. اگر سیملوله در هر متر ۱۰۰۰ دور حلقه داشته باشد، اندازهٔ میدان

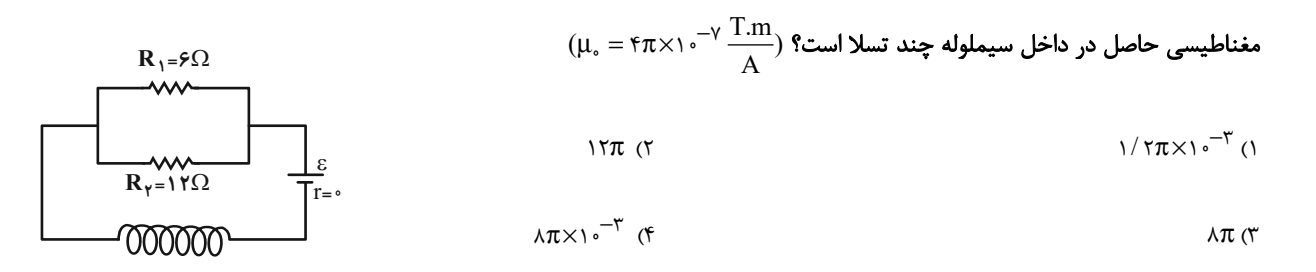

۵۲- از سیمی به طول ۱۵۷cm، سیملولهای میسازیم که حلقههای آن در یک ردیف چسبیده به هم میباشد. اگر جریان ۲A از سیملوله بگذرد و

اندازهٔ میدان مغناطیسی درون آن و دور از لبهها ۲<sup>۴–۲</sup>π×۱۰ باشد، قطر سیمی که سیملوله از آن ساخته شده است، چند میلیمتر است؟

$$
(\mu_{\circ} = \mathsf{f}\pi \times 1 \circ \mathsf{f} \mathsf{f} \times 1 \circ \mathsf{f} \mathsf{f}
$$

$$
f_{\rm{max}}(x)=\frac{1}{2}x
$$

#### ۵۳- کدام دسته از مواد زیر، همگی از جمله مواد فرومغناطیسی نرم هستند؟

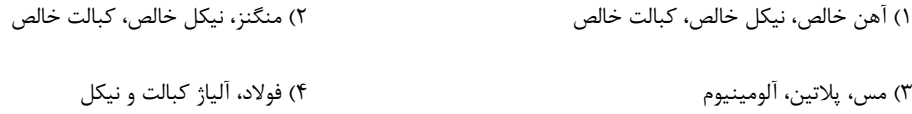

#### ۵۴- چند مورد از گزینههای زیر صحیح نیست؟

الف) دارا بودن حوزههای مغناطیسی مربوط به مواد پارامغناطیسی است.

ب) یکای میدان مغناطیسی در SI معادل با 
$$
\frac{\rm N.A}{\rm m}
$$
 است.

پ) در مواد دیامغناطیسی، حضور میدان مغناطیسی خارجی باعث القای دو قطبیهای مغناطیسی در خلاف جهت میدان خارجی میشود.

ت) اکسیژن و نقره بهترتیب جزو مواد دیامغناطیسی و پارامغناطیسی هستند.

$$
\mathfrak{f}(\mathfrak{f}) \qquad \qquad \mathfrak{f}(\mathfrak{f}) \qquad \qquad \mathfrak{f}(\mathfrak{f}) \qquad \qquad
$$

$$
\mathsf{T}^{\prime}\left(\mathsf{f}\right) \qquad \qquad \mathsf{I}^{\prime}\left(\mathsf{T}^{\prime}\right)
$$

محل انجام محاسبات

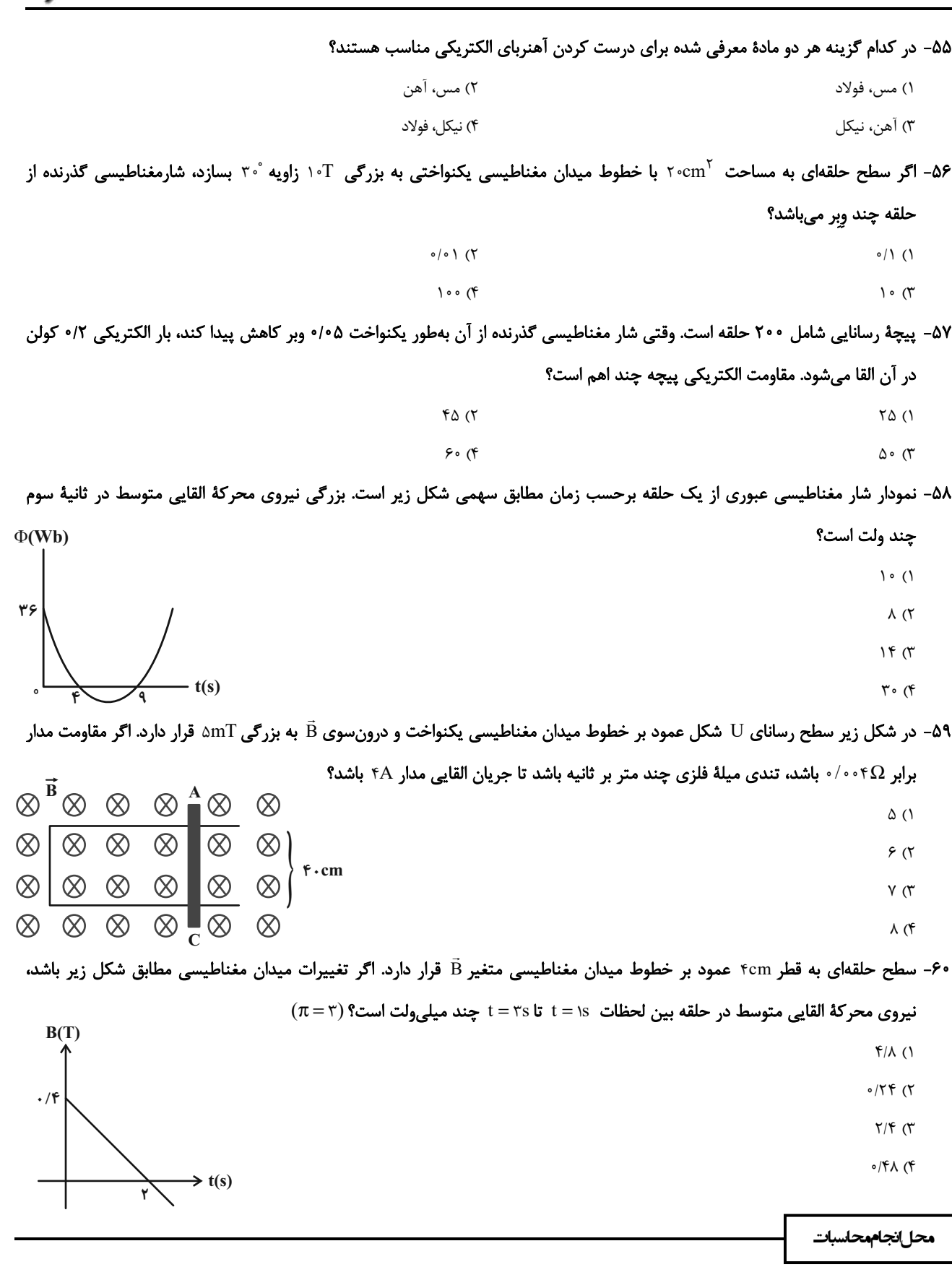

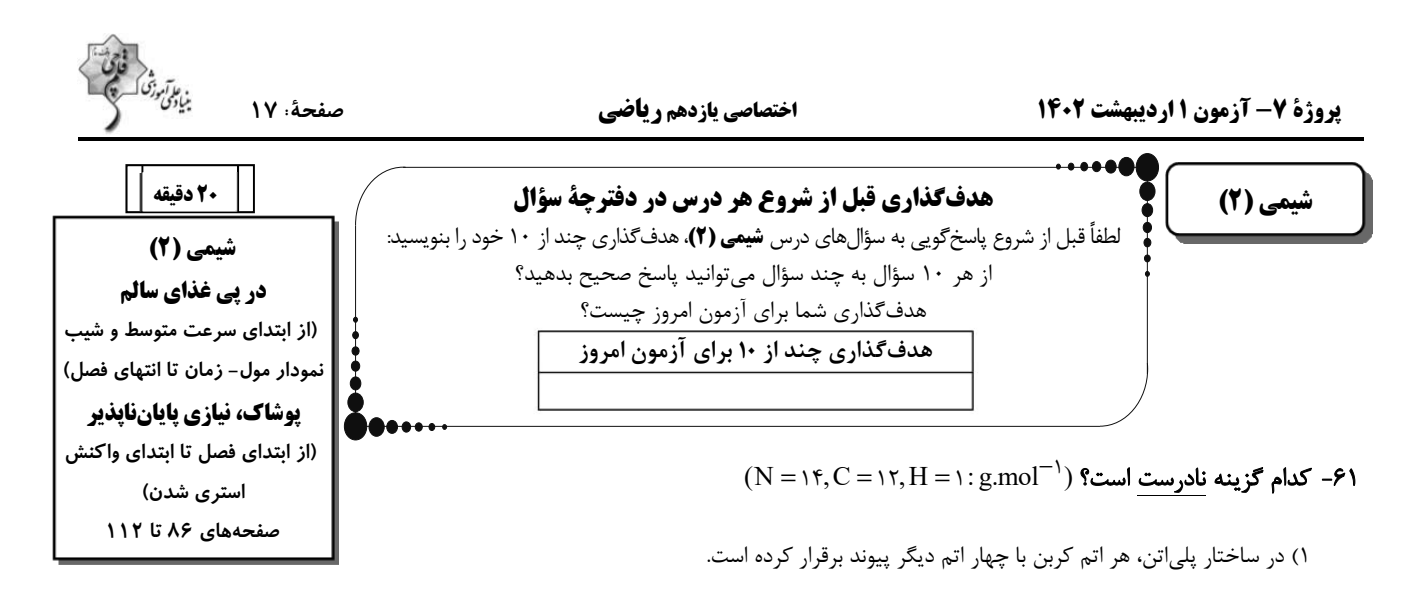

- ۲) انسولین، نشاسته و سلولز هر سه درشت مولکول هستند.
- ۳) تفاوت جرم مولی سیانواتن با پروین برابر ۱۲ گرم بر مول است.
- ۴) در مونومر سازندهٔ تفلون تعداد جفت الكترونهاي ناپيوندي ٢ برابر تعداد جفت الكترونهاي پيوندي است.

#### ۶۲- همهٔ گزینههای زیر درست هستند، بهجز ...

- ۱) نشاسته موجود در گندم و سلولز موجود در پنبه از واحدهای تکرارشونده به نام گلوکز تشکیل شدهاند.
- ۲) روغن زيتون، تفلون و نايلون مواد مولكولي هستند كه در آنها هر مولكول از اتصال تعداد زيادي واحد تكرارشونده بهوجود آمده است.
	- ۳) مولکول برخی ترکیبها مانند ابریشم بسیار بزرگ است. لذا از این رو به درشت مولکول معروفاند.
	- ۴) مولکولهای انسولین نیز مانند مولکولهای سازندهٔ پشم از اندازه بزرگ و جرم مولی سنگینی برخوردارند.
	- $\rm (Cl$  = ٣٥ / ٥, F = ١٩, N = ١٤, C = ١٢, H = ١: g.mol $^{-1}$ ) محند مورد از عبارتهای زیر درست هستند؟ (
- آ) هر ترکیب آلی که در ساختار خود پیوند دوگانهٔ کربن ـ کربن در زنجیر کربنی داشته باشد، می تواند در واکنش پلیمری شدن شرکت کند.
- ب) با تعداد مونومر یکسان، تعداد پیوندهای کووالانسی موجود در پلیسیانواتن ۱/۵ برابر تعداد پیوندهای کووالانسی موجود در تفلون است.
	- پ) پليمر مقابل از اتصال مونومرهاي ٢- بوتن بهوجود آمده است.

ت) درصد جرمی کربن در مونومر سازنده پلیمر سرنگ بیشتر از درصد جرمی کربن در مونومر سازندهٔ پلیمر کیسه خون است.

- $\setminus$  ()
- $\mathbf{r}$  ( $\mathbf{r}$

محل انجام محاسبات

# https://konkur.info

 $\Upsilon$  ( $\Upsilon$ 

 $f(f)$ 

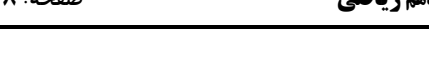

 $\rm (C=$ ۱۲,  $\rm H=$ ۱:  $\rm g.mol^{-1})$  ست؟ ( $\rm g.mol^{-1}$ ) به -۶۴

ب) نسبت شمار اتمهای هیدروژن به اتمهای کربن در مونومر پلیمر سازندهٔ سرنگ با تعداد جفت الکترونهای ناپیوندی در استون برابر است.

پ) اگر تعداد پیوندهای دوگانه در یک مولکول پلیاستیرن ۹۶۰۰ باشد، جرم مولی آن ۲۴۹۶۰۰ گرم بر مول است.

ت) با جابهجایی هر اتم کلر در ساختار پلیوینیل کلرید با گروههای متیل، پلیمر سازندهٔ پتو بهدست میآید.

$$
\mathcal{L}(\mathcal{L}) = \mathcal{L}(\mathcal{L})
$$

 $f(f)$  $\tau$  ( $\tau$ 

۶۵- چند مورد از مطالب زیر درست است؟

• پلیاتن سبک، شفاف است و در مقایسه با پلیاتن سنگین نقطه ذوب بالاتری دارد.

• در جرمهای برابر از پلیاتن سبک و سنگین، شمار اتمهای کربن برابر است.

و برخلاف اتن، پلیاتن، سیرشده و دارای پیوندهای یگانه  $\rm C\!-\!\rm C$  است. •

• نیروهای بین مولکولی در پلیاتن سنگین، قویتر از این نیروها در پلیاتن سبک است.

 $\gamma$  ( $\gamma$  $\overline{1}$   $\overline{1}$ 

 $\tau$ <br/> $\sigma$ 

محل انجام محاسبات

https://konkur.info

 $f(f)$ 

۶۶- چند مورد از مطالب زیر دربارهٔ پلیمرهای مقابل درست است؟

- پلیمر $\rm A$  در ساخت پتو و پلیمر  $\rm B$  در ساخت کیسهٔ خون کاربرد دارد.  $\rm A$ 
	- \* هر دوی آنها پلیمرهایی سیرنشده هستند.
	- ه مونومرهای سازندهٔ  $\rm{A}$  و  $\rm{B}$  به ترتیب پروپن و استیرن میباشد.  $\rm{\textbf{*}}$

\* همهٔ اتمها در ساختار این دو پلیمر به آرایش پایدار گاز نجیب رسیدهاند.

$$
\mathcal{L}(\mathcal{L}) = \mathcal{L}(\mathcal{L})
$$

 $f(f)$  $\tau$  ( $\tau$ 

۶۷- چند مورد از عبارتهای زیر نادرست هستند؟

آ) استیک اسید با سادهترین استر ایزومر است.

ب) شمار اتمهای اکسیژن و هیدروژن در سادهترین کربوکسیلیکاسید با هم برابر است.

پ) نیروی جاذبه بین مولکولی غالب در پنج عضو اول الکلها از نوع پیوند هیدروژنی است.

ت) فرمول كلى همة كربوكسيليك اسيدها بهصورت R – COOH است.

 $\mathbf{r}$  ( $\mathbf{r}$  $f($ 

 $\overline{1}$  $\tau$ 

#### ۶۸- اگر در مولکول استیک اسید بهجای هر کدام از هیدروژنها گروه متیل قرار گیرد. به ترکیبی تبدیل میشود که:

۱) انحلال پذیری آن در آب از ترکیب اولیه بیشتر است.

٢) نسبت تعداد هیدروژن به تعداد كربن در آن برابر تعداد جفت الكترونهاي ناپيوندي آن است.

۳) استری تک عاملی با ۶ اتم کربن است که دارای ۲۰ پیوند اشتراکی است.

۴) درصد جرمی اکسیژن در آن از درصد جرمی اکسیژن در ترکیب اولیه بیشتر است.

محل انجام محاسبات

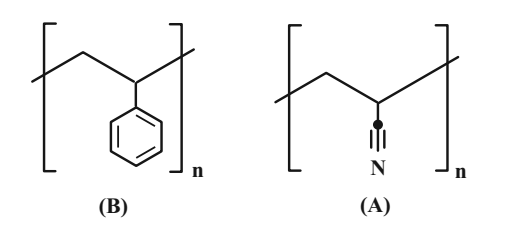

۶۹- چند مورد از عبارتهای زیر <u>نادرست</u> است؟

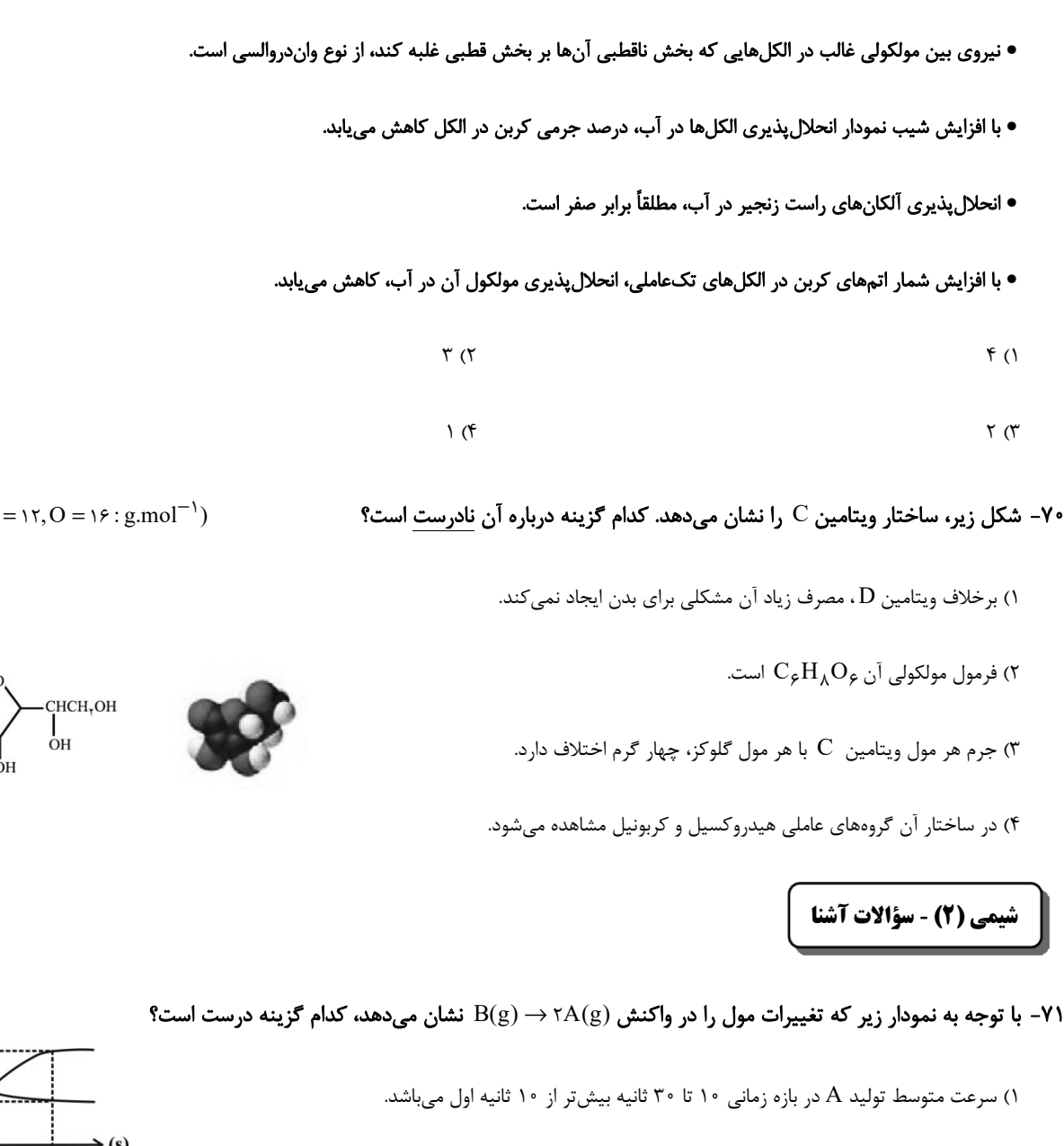

۰۰ (این واکنش رابطه 
$$
\frac{-\Delta[B]}{\Delta t} = \frac{\tau \Delta[A]}{\Delta t}
$$
۷۰

۴) با گذشت زمان سرعت متوسط مصرف  $\rm B$  کاهش و سرعت متوسط تولید ماده A افزایش می $\rm \mu$ بد.

محل انجام محاسبات

#### اختصاصي يازدهم رياضي

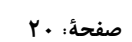

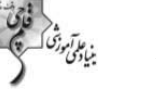

# https://konkur.info

 $(H = \setminus, C = \setminus \tau, O = \setminus \epsilon : g \text{.} mol^{-1})$ 

mol<sup>\*</sup>

 $\cdot$ /۱  $\cdot$ /۲

٧.

۷۲- واکنش AB<sub>۲</sub>(g) + ۲B(g) + ۲B(g) ، به صورتی پیش میرود که در هر ساعت غلظت مادهٔ اولیه نصف میشود. اگر غلظت ماده اولیه برابر

ا باشد، برای تجزیهٔ ۹۳/۷۵٪ مولکولهای  $\rm{AB_{Y}}$ ۰ پند ساعت زمان لازم است؟  $\rm{mol.L}^{-1}$ 

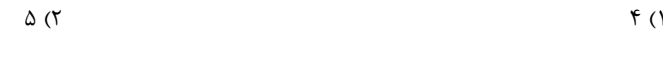

 $\overline{\ }$  (۴  $\Lambda$  (٣

۷۳- در نمودار زیر، منحنی A نشاندهندهٔ تغییر مولهای یکی از مواد فراورده در واکنشی فرضی است. کدام گزینه به درستی نشاندهندهٔ مواردی

میباشد که در شرایط مناسب میتواند، منحنی یاد شده را به منحنی B یا C تبدیل کند؟

- ١) B : افزايش سطح تماس واكنشدهندهها، افزودن بازدارنده، افزايش دما ۲) C : افزودن بازدارنده، کاهش دما، استفاده از سدیم به جای پتاسیم در واکنش با آب زمان → اس علم المشر في المسلح تماس واكنش دهندهها، افزودن كاتاليز $\mathbb{R}_\lambda$  كاهش دما  $\mathrm{B}$  (۳
	- C (۴ : افزودن كاتاليزگر، افزايش دما، استفاده از سديم به جاي پتاسيم در واكنش با آب

۷۴- نمودار روبهرو بیانگر تغییرات تعداد مول فراوردهٔ گازی شکل واکنش تجزیهٔ کلسیم کربنات برحسب زمان است. اگر از کاتالیزگری مناسب

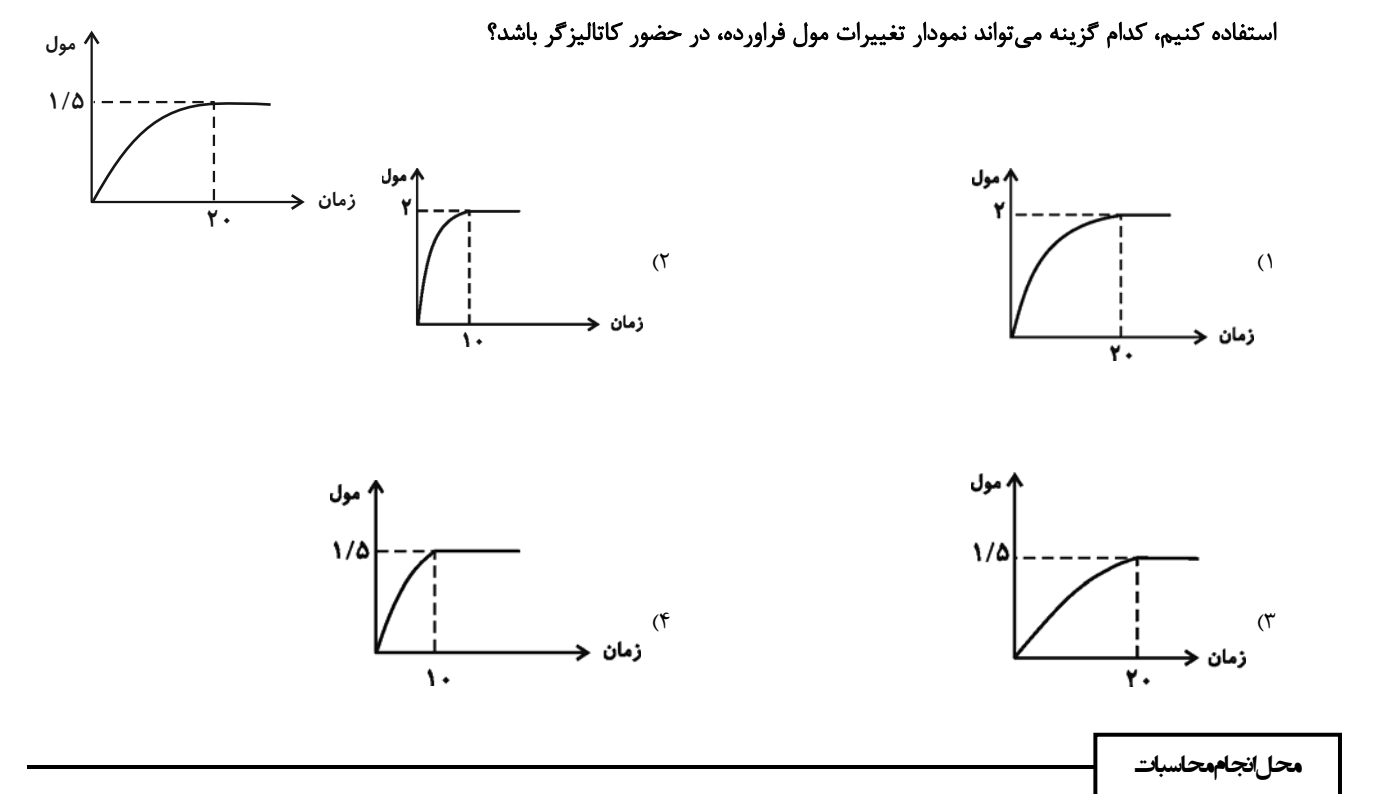

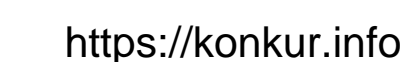

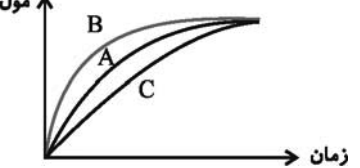

#### ۷۵ - اگر ۵/۴ گرم  $\rm N_{f}O_{\Delta}$  را در دمای معین در مدت ۲۰ ثانیه تجزیه کنیم و سرعت واکنش ۱۰ $^{-1}.\rm s^{-1}$ ۰۷۵ باشد، حجم ظرف واکنش

$$
(\text{TN}_{\gamma}O_{\Delta}(g) \to \text{rNO}_{\gamma}(g) + O_{\gamma}(g)) \ (O = \text{N}, N = \text{N} : g \text{.mol}^{-1}) \ \text{?}
$$

$$
\Delta (f \qquad \qquad f (T \qquad \qquad Y/\Delta (T \qquad \qquad Y (1
$$

۷۶- در واکنش فرضی (KA(g)+B(g) → ۲C(g) ، مقادیر غلظت C مطابق با نمودار مقابل است. سرعت متوسط واکنش در ۲۰ ثانیهٔ سوم چند

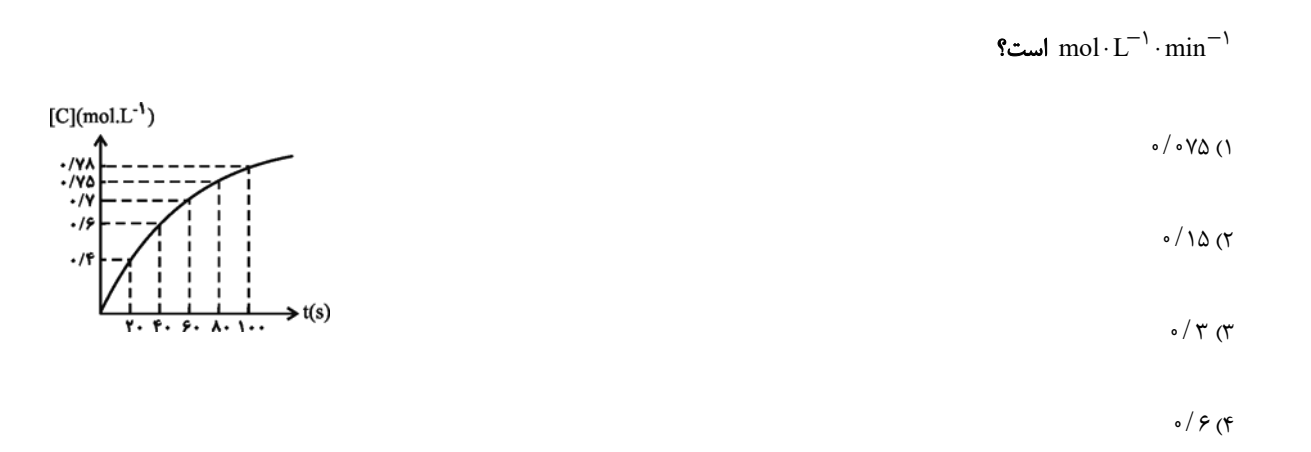

٧٧- برای واکنشی که رابطهٔ زیر در آن برقرار است، چند مورد از عبارتهای زیر صحیح است؟

$$
\overline{R}_{\text{other}} = -\frac{\Delta n_A}{\gamma \Delta t} = \frac{\Delta n_B}{\gamma \Delta t} = -\frac{\Delta n_C}{\gamma \Delta t} = \frac{\Delta n_D}{\Delta t}
$$

آ) معادلهٔ واکنش میتواند بهصورت  $\mathsf{A} + \mathsf{f}$   $\mathsf{A} + \mathsf{f}$  باشد.

ب) میان سرعت متوسط مصرف A و تولید 
$$
\mathbf{B}
$$
 رابطة  $\frac{\overline{\mathbf{R}}(\mathbf{A})}{\overline{\mathbf{R}}(\mathbf{B})} = -\frac{\overline{\mathbf{R}}}{\overline{\mathbf{R}}(\mathbf{B})} = -\frac{\overline{\mathbf{R}}}{\overline{\mathbf{R}}(\mathbf{B})} = -\frac{\overline{\mathbf{R}}}{\overline{\mathbf{R}}(\mathbf{B})} = -\frac{\overline{\mathbf{R}}}{\overline{\mathbf{R}}(\mathbf{B})} = -\frac{\overline{\mathbf{R}}}{\overline{\mathbf{R}}(\mathbf{B})} = -\frac{\overline{\mathbf{R}}}{\overline{\mathbf{R}}(\mathbf{B})} = -\frac{\overline{\mathbf{R}}}{\overline{\mathbf{R}}(\mathbf{B})} = -\frac{\overline{\mathbf{R}}}{\overline{\mathbf{R}}(\mathbf{B})} = -\frac{\overline{\mathbf{R}}}{\overline{\mathbf{R}}(\mathbf{B})} = -\frac{\overline{\mathbf{R}}}{\overline{\mathbf{R}}(\mathbf{B})} = -\frac{\overline{\mathbf{R}}}{\overline{\mathbf{R}}(\mathbf{B})} = -\frac{\overline{\mathbf{R}}}{\overline{\mathbf{R}}(\mathbf{B})} = -\frac{\overline{\mathbf{R}}(\mathbf{A})}{\overline{\mathbf{R}}(\mathbf{B})} = -\frac{\overline{\mathbf{R}}(\mathbf{A})}{\overline{\mathbf{R}}(\mathbf{B})} = -\frac{\overline{\mathbf{R}}(\mathbf{A})}{\overline{\mathbf{R}}(\mathbf{B})} = -\frac{\overline{\mathbf{R}}(\mathbf{A})}{\overline{\mathbf{R}}(\mathbf{B})} = -\frac{\overline{\mathbf{R}}(\mathbf{A})}{\overline{\mathbf{R}}(\mathbf{B})} = -\frac{\overline{\mathbf{R}}(\mathbf{A})}{\overline{\mathbf{R}}(\mathbf{B})} = -\frac{\overline{\mathbf{R}}(\mathbf{A})}{\overline{\mathbf{R}}(\mathbf{B})} = -\frac{\overline{\mathbf{R}}(\mathbf{A})}{\overline{\mathbf{R}}(\mathbf{A})} = -\frac{\overline{\mathbf{R}}(\mathbf{A})}{\overline{\mathbf{R}}(\mathbf{A})} = -\frac{\over$ 

پ) در نمودار تغییرات غلظت بر حسب زمان در این واکنش، اندازهٔ شیب منحنی مربوط به مادهٔ D از همه کمتر است.

ت) در این واکنش به ازای مصرف ۴ گرم مادهٔ A، ۶ گرم مادهٔ B و ۲ گرم مادهٔ D تولید میشود.

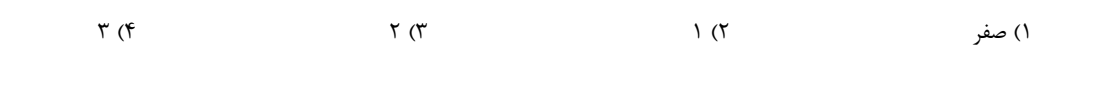

محل انجام محاسبات

۷۸- مخلوطی از کلسیم کربنات و سدیم هیدروژن کربنات به جرم ۹/۲ گرم را گرما میدهیم تا تجزیه شوند. اگر سرعت تولید  $\rm CO_{Y}$  در هر دو

واکنش یکسان و تا پایان واکنش ثابت و برابر ۱ $\min^{-1}$ ۱mol. min $\cdot\, \cdot$ ۰ باشد و پس از ۲/۵ دقیقه سدیم هیدروژن کربنات به طور کامل مصرف

شود، چند دقیقهٔ دیگر نیاز است تا کلسیم کربنات نیز به طور کامل مصرف شود؟

 $(Ca = f \cdot, Na = \text{YY}, O = \text{Y}, C = \text{Y}, H = \text{Y}; g \text{ . mol}^{-1})$ 

I)  $CaCO_{\tau}(s) \rightarrow CaO(s) + CO_{\tau}(g)$ 

II)  $\Upsilon$ NaHCO<sub> $\Upsilon$ </sub>(s)  $\rightarrow$  Na<sub> $\Upsilon$ </sub>CO<sub> $\Upsilon$ </sub>(s) + CO<sub> $\Upsilon$ </sub>(g) + H<sub> $\Upsilon$ </sub>O(g)

 $\bigwedge$  of  $Y/\Delta$  (۳)  $\Delta$  (  $Y/\Delta$  ()

۷۹- شکل زیر واکنش بین گاز هیدروژن و بخار ید را در دمای معین در سامانهای به حجم mL∞۰۵ نشان میدهد. اگر هر ذره معادل ۰/۲ مول

ماده باشد، سرعت واکنش در ۲۰ دقیقهٔ اول برحسب  $\rm h^{-1}$  . mol . L برابر . . . است و این سرعت چند برابر سرعت واکنش در بازهٔ صفر تا

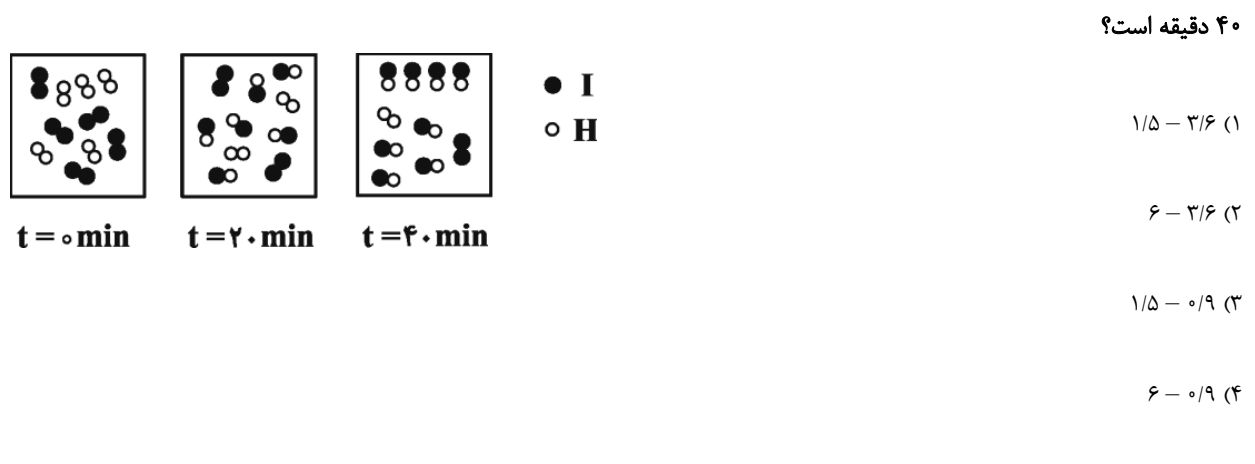

#### ۸۰- کدام گزینه بیانی از اصل شیمی سبز نمیباشد؟

۲) طراحی مواد و فراوردههای شیمیایی سالمتر ۱) کاهش مصرف انرژی

۳) کاهش تولید زباله و پسماند

۴) کاهش مصرف غذاهای فراوری شده

محل انجاممحاسبات

## **آزمون دانش شناختی 1 اردیبهشت 1402**

**دانش آموز عزیز!**

**اگر در آزمونهای قبلی به سواالت آمادگی شناختی پاسخ دادهاید از وضعیت پایه آمادگی شناختی خود بر اساس کارنامه آگاهی دارید. در این آزمون برنامههای حمایتی ما برای تقویت سازههای شناختی ادامه مییابد. این برنامه ارائه راهکارهای هفتگی و پایش مداوم دانش شناختی است. لطفا برای سنجش آگاهی خود به سواالت پاسخ دهید و برای اطمینان از ماهیت راهبردهای آموزشی مورد سوال، پاسخ نامههای تشریحی را مطالعه فرمائید. سواالت از شماره 261 شروع می شود.** 

**.261 کدام مورد برای مطالعه م تون درسی مفید است؟**  .1 سوال از خود در مورد میزان یادگیری .2 سوال از خود در مورد روش یادگیری .3 بررسی دالیل اشتباهات و خطاها .4 همه موارد **.262 کدام مورد در خصوص بازبینی سواالت آزمون و یا ارزیابی صحیح است؟**  .1 موجب آگاهی از نقاط قوت و ضعف میشود. .2 موجب اثربخشی مطالعه بعدی میشود. .3 هیچکدام .4 هر دو **.263 کدام مورد در ارزیابی های آزمون ها اهمیت بیشتری دارد؟** .1 نمره نهایی آزمون .2 نمره تراز .3 پاسخهای ارائه شده به سواالت .4 میانگین درصدها **.264 کدام مورد برای حل مساله مفید است؟** .1 شکاندن مساله به اجزاء کوچکتر .2 در نظر گرفتن قوانین حاکم بر مساله .3 ارزیابی راه حل های ممکن .4 همه ی موارد **.265 کدام یک از موارد زیر پس از تصمیمگیری مفید است؟**  .1 چرا من این گزینه را انتخاب کردم؟ .2 چگونه میتوانم رویکرد خود را برای انتخاب بعدی بهبود دهم؟ .3 چرا من اشتباه کردم؟ .4 مورد 1 و 2 **.266 کدام مورد برای استفاده از شکل در تصمیمگیری درست است؟** .1 موجب سازماندهی افکار مختلف میشود. .2 امکان برقراری ارتباط بین گزینهها را راحتتر میکند. .3 همه گزینهها برای انتخاب پیش رو قرار می دهد. .4 همه موارد **.267 کدام مورد برای حل یک مساله را مناسبتر میدانید؟** .1 آگاهی از راه حلهای مختلف .2 آگاهی از سریعترین راه حلها .3 آگاهی از دقیقترین راه حلها .4 آگاهی از یک راه حل مطلوب خودمان **.268 کدام مورد در خصوص یادگیری با مشارکت دیگران درست است؟**  .1 موجب آگاهی از رویکردهای مختلف میشود. .2 مطالب بهتر یاد گرفته میشود. .3 موجب حواس پرتی میشود. .4 مورد 1 و 2 **.269 کدام مورد در خصوص توانایی شناختی ما صحیح است؟**  .1 میتواند تغییر کند. .2 تغییر ناپذیر است. .3 هر دو مورد .4 نمیدانم **.270 یکی از گزینه های زیر را در مورد سواالت امروز انتخاب کنید.** .1 مفید بود و انتظار دارم این آگاهی من را در یادگیری مطالب درسی کمک کند. .2 مایل به دریافت اطالعات، راهبردها و تکالیف تقویتی بیشتر هستم. .3 هر دو .4 هیچکدام

# پدید آورندگان آزمون ۱ اردیبهشت

# سال یازدهم ریاضی

.<br>موسق الشيخ التي تحقيق التي تصنيف المحصوص التي تعليق التي تعليق التي تعليق التي تعليق التي تعليق التي تعليق ال<br>منافعي تعليق التي تعليق التي تعليق التي تعليق التي تعليق التي تعليق التي تعليق التي تعليق التي تعليق التي تعل

### طراحان

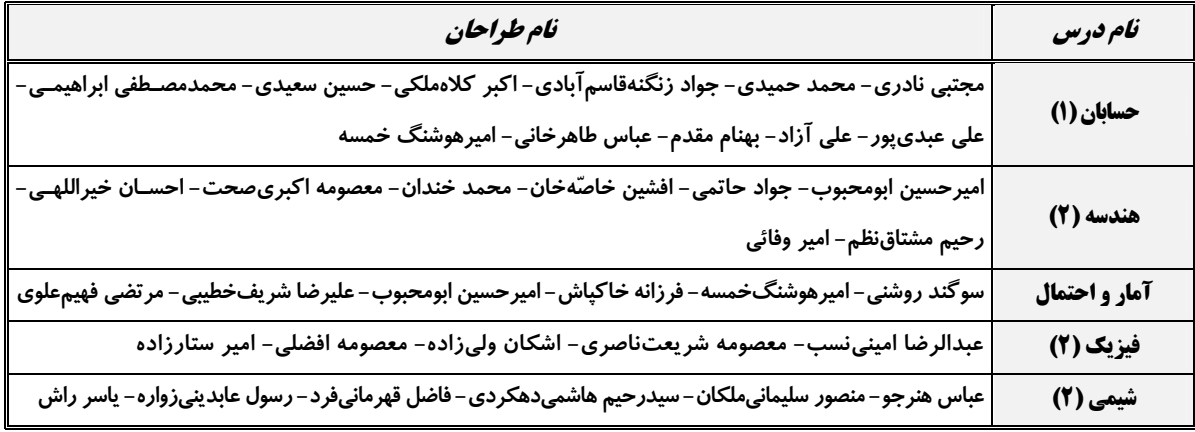

### گزینشگران، مسئولین درس و ویراستاران

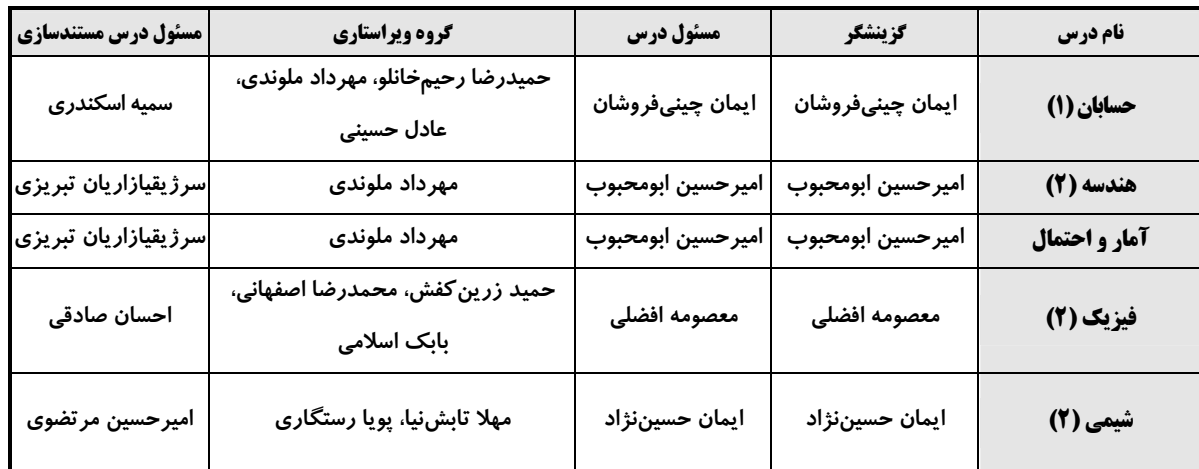

### كروه فني وتوليد

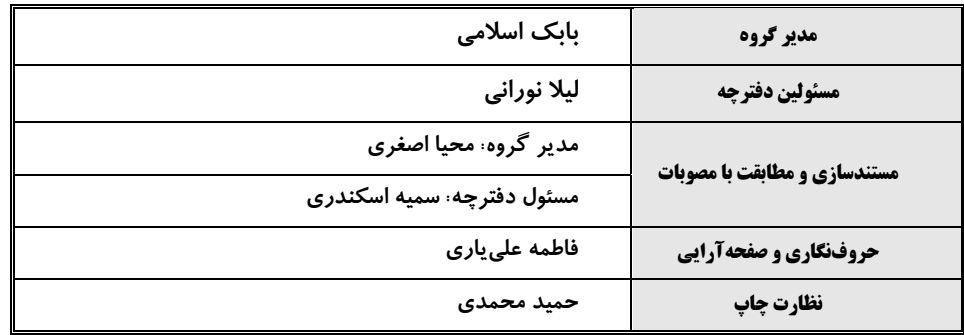

بنیاد علمی آموزشی قلمچی (وقف عام)

19. 
$$
y_1 = 0
$$
 or  $y_2 = 0$  or  $y_3 = 0$  or  $y_4 = 0$  or  $y_5 = 0$  or  $y_6 = 0$  or  $y_7 = 0$  or  $y_7$ 

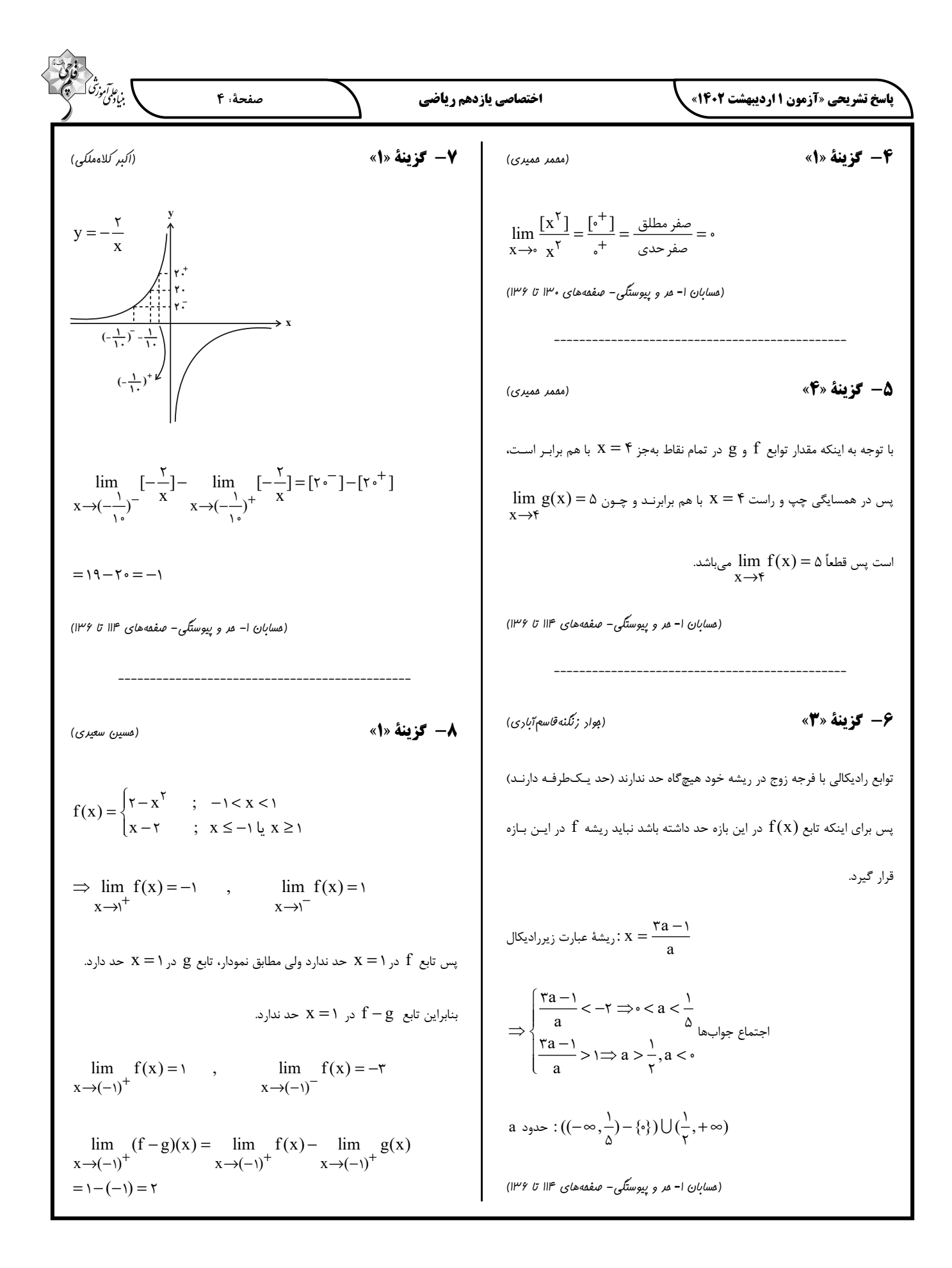

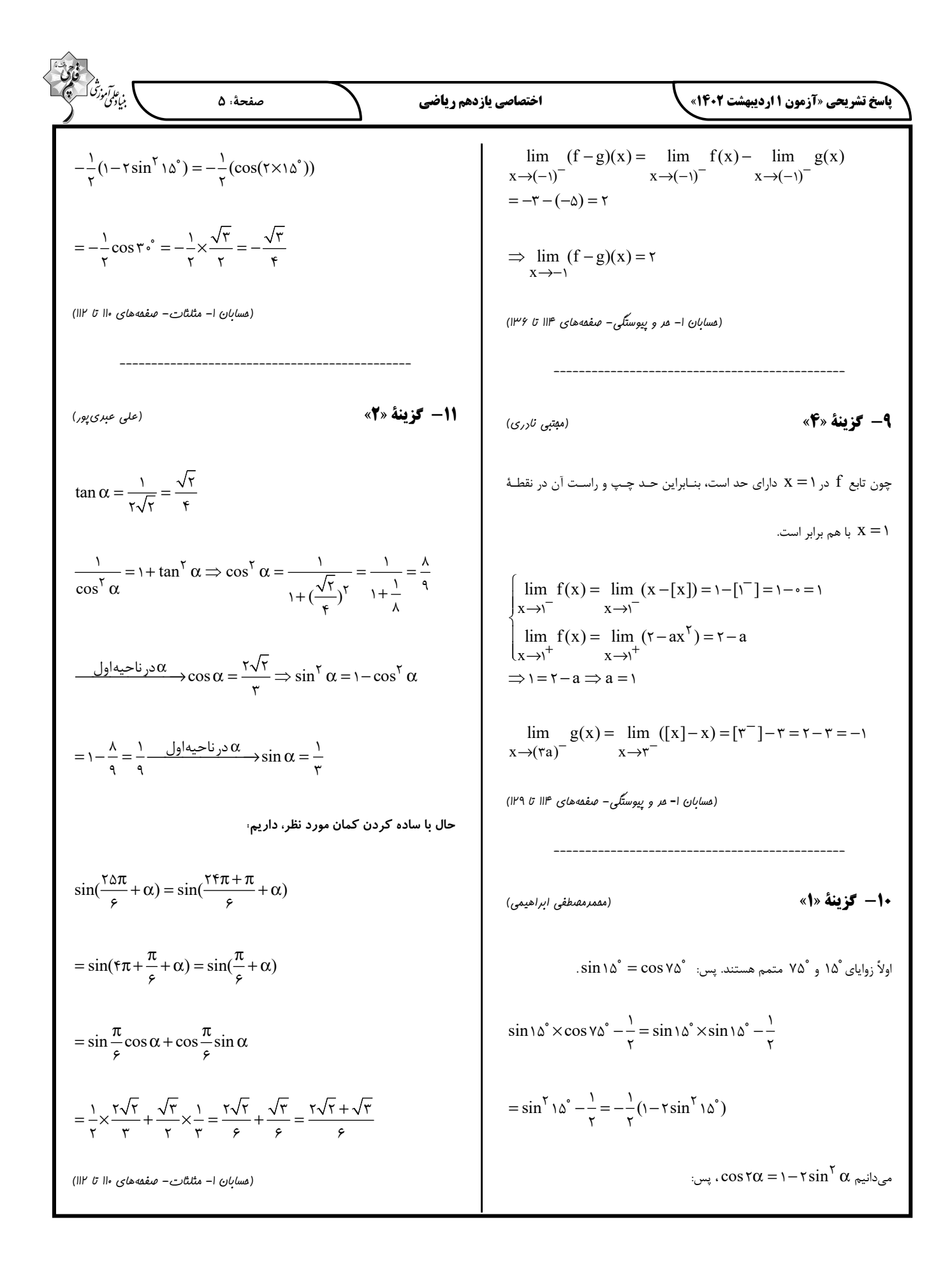

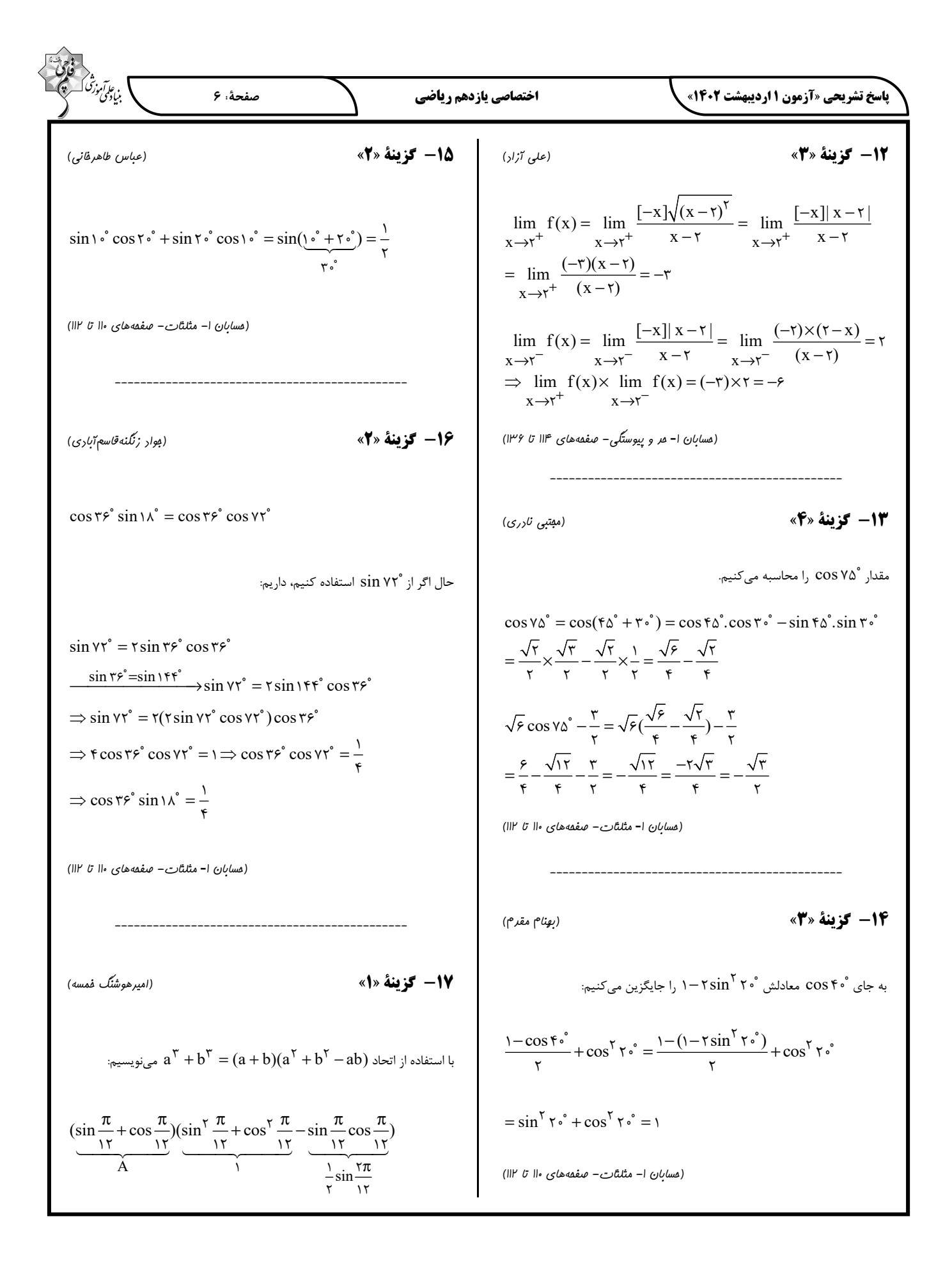

$$
\frac{\sqrt{17}}{2}\sqrt{17} \sin \frac{\pi}{x} \sin x + \cos \frac{\pi}{x} \cos x = r(\cos(x - \frac{\pi}{x})) = -\frac{\sqrt{5}}{\sqrt{5}}
$$
\n
$$
= \sqrt{6} \times (-\frac{1}{r}) = \frac{\sqrt{5}}{\sqrt{r}} = \frac{\sqrt{5}}{\sqrt{r}} = \frac{\
$$

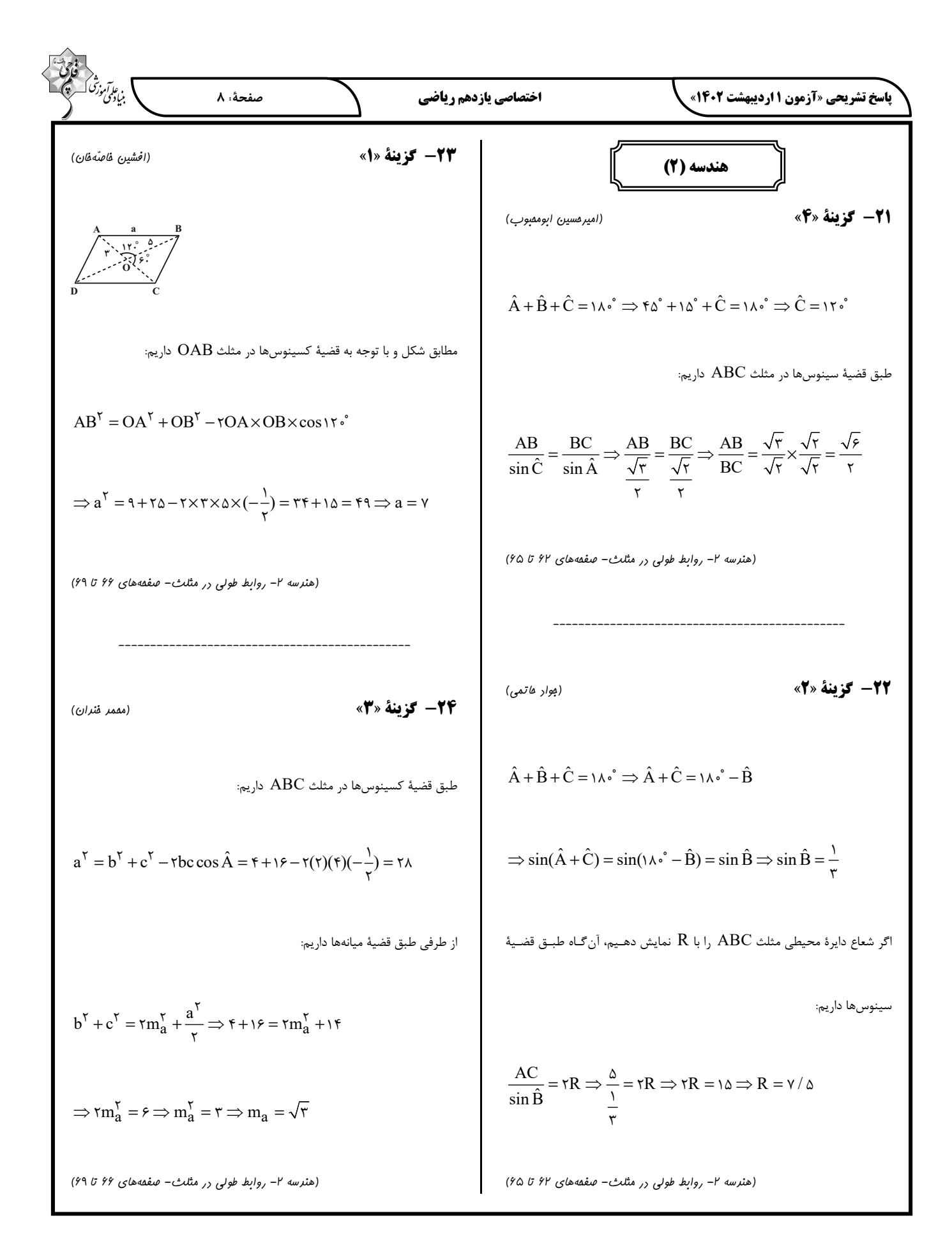

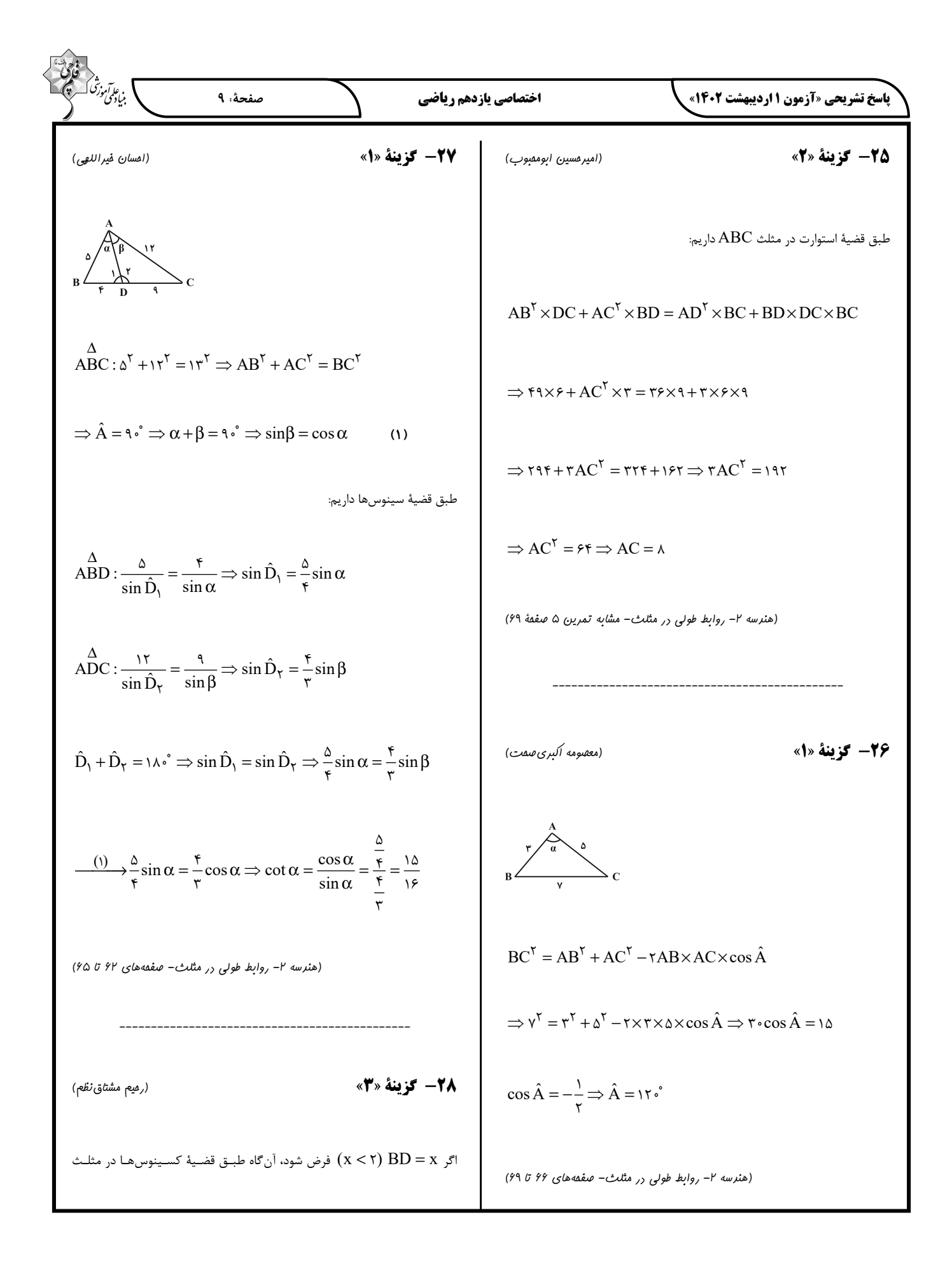

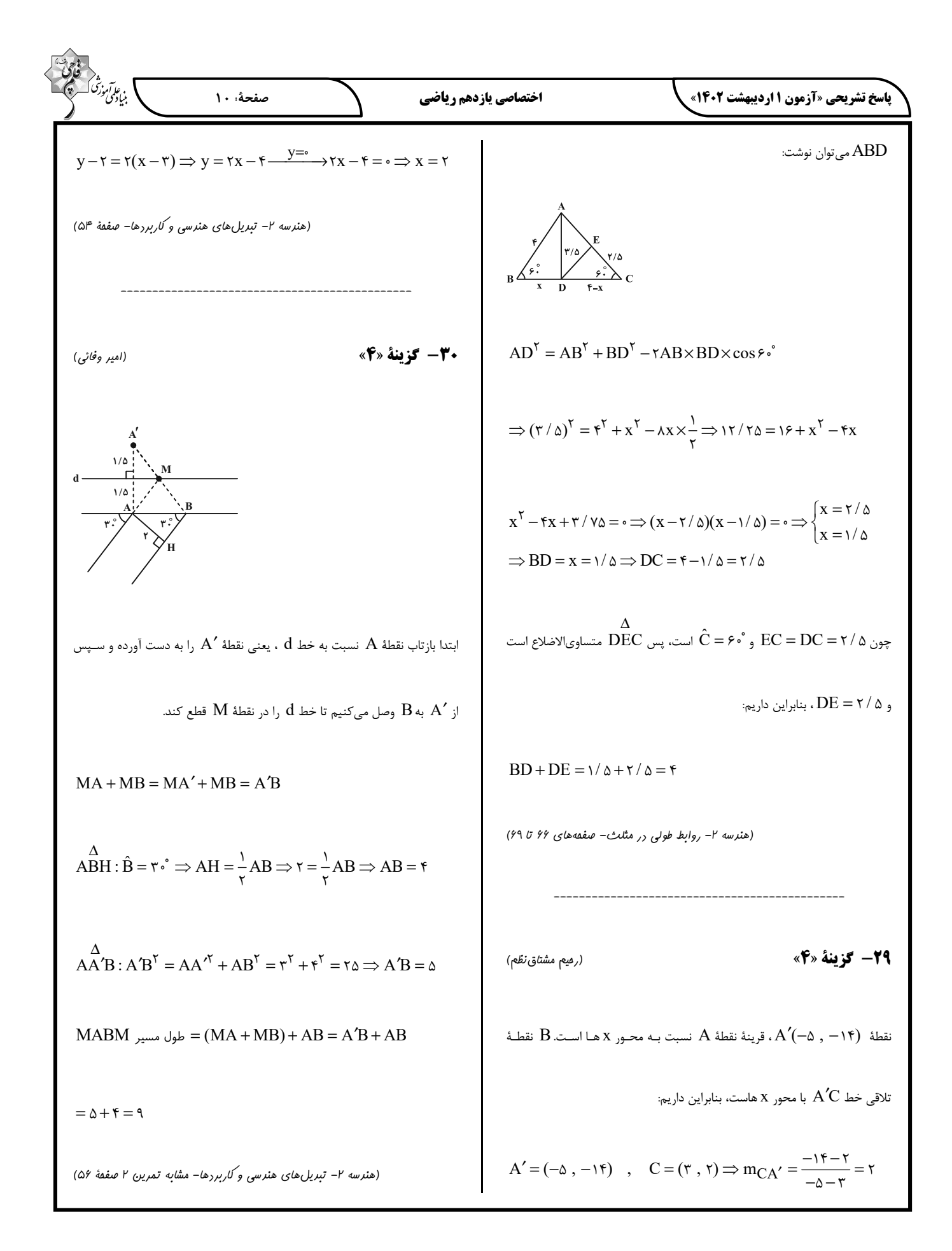

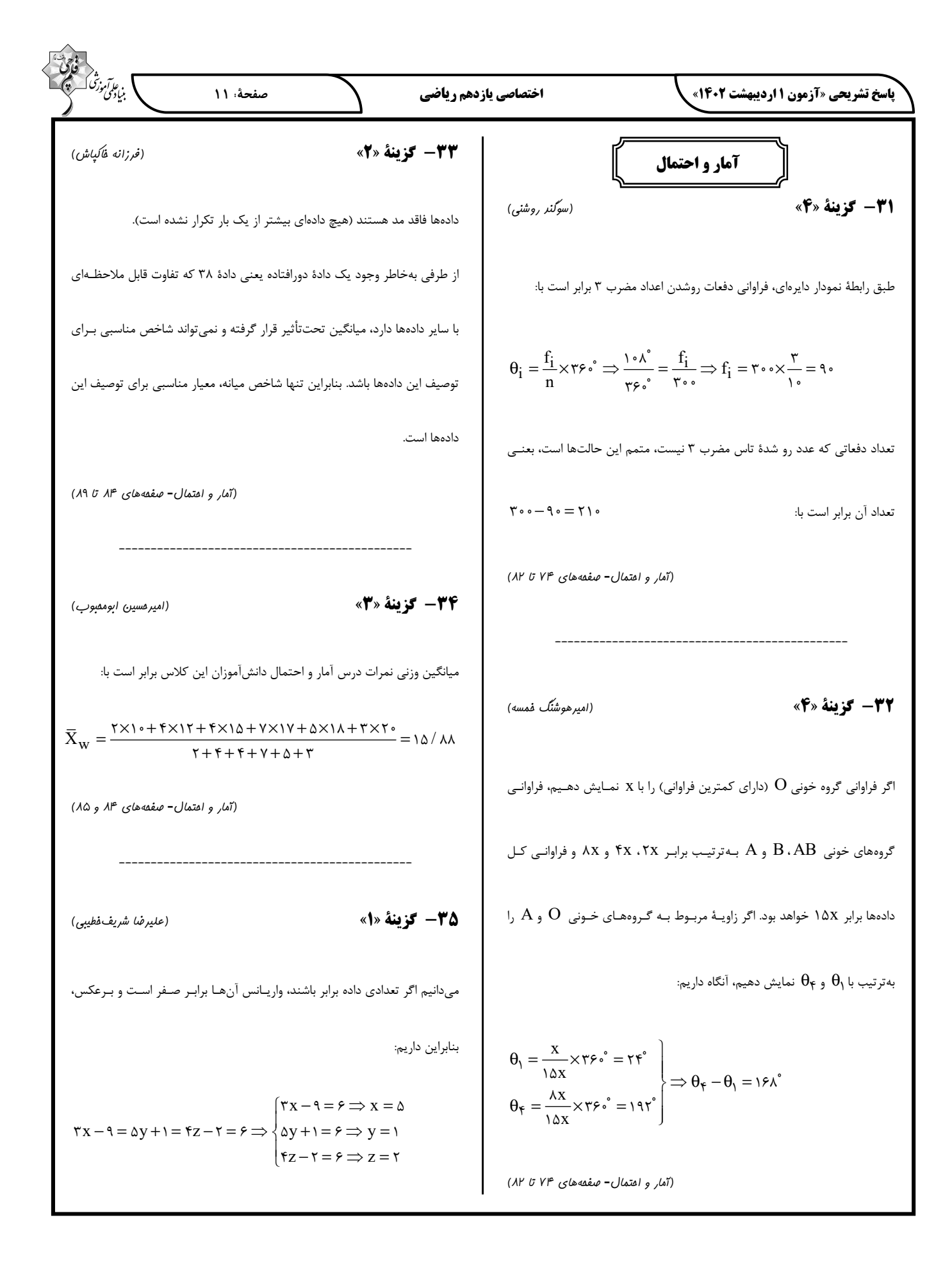

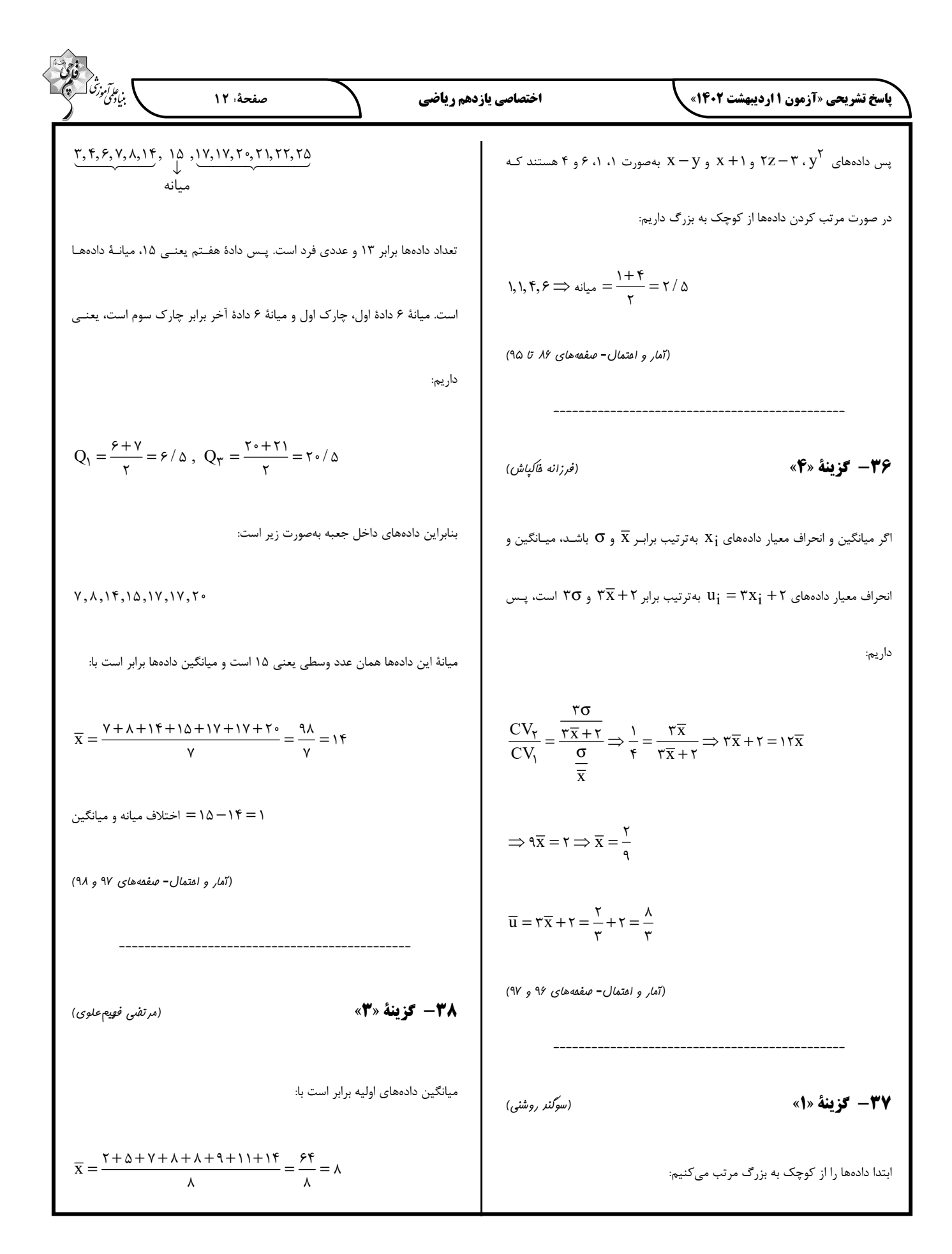

$$
\frac{1}{2} \int_{\frac{\pi}{2}}^{2} \int_{\frac{\pi}{2}}^{2
$$

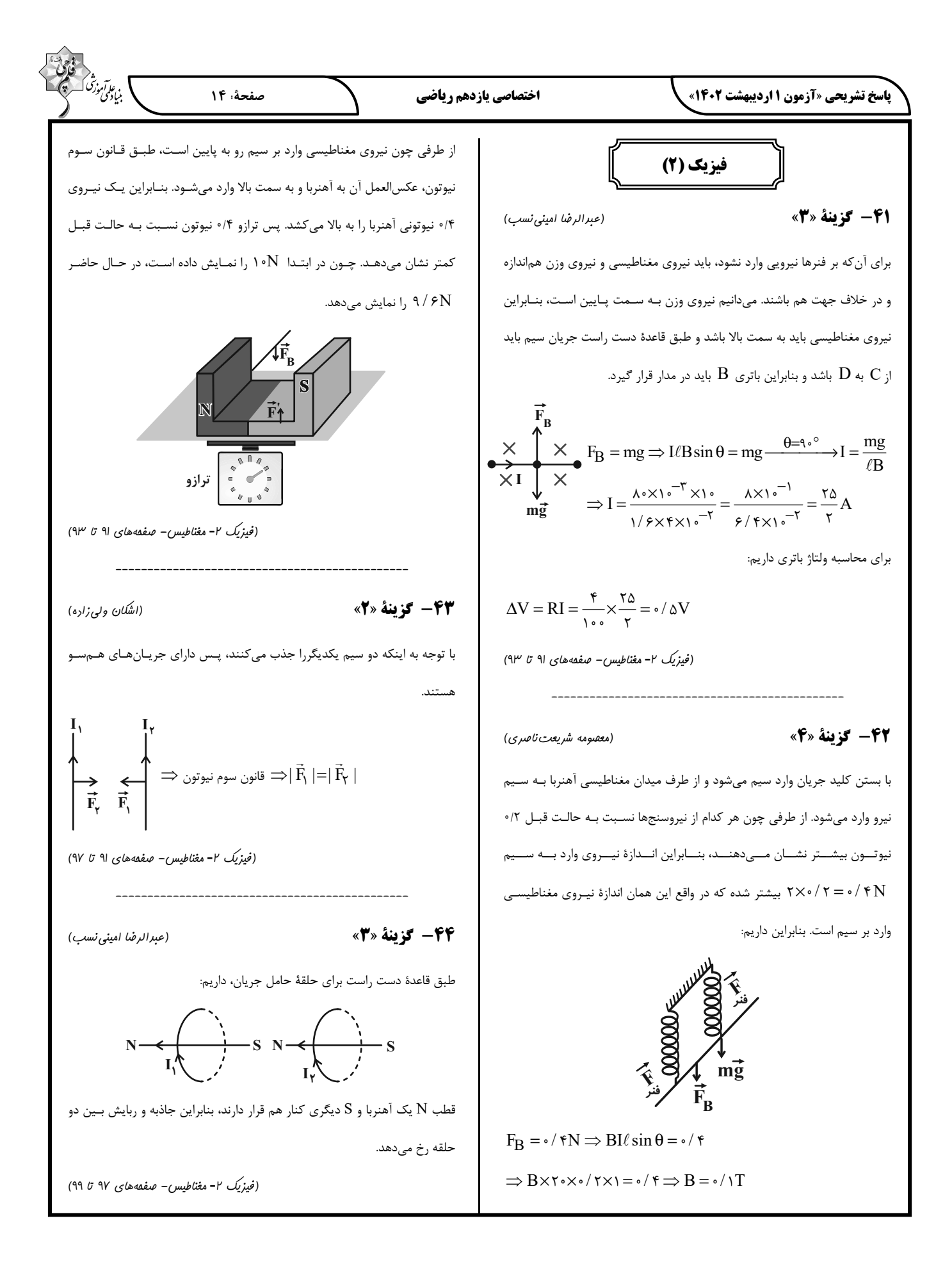

$$
\frac{\partial \overline{\partial u}{\partial t} \overline{\partial x}_{\mu} \overline{\partial y}_{\nu} \overline{\partial y}_{\nu} \overline{\partial y}_{\nu} \overline{\partial x}_{\nu} \overline{\partial y}_{\nu} \overline{\partial y}_{\nu} \overline
$$

$$
\frac{d\Phi}{\Phi}(t) = r^{\top} - 1 + x \times r + r \geq \Phi(r) = r \text{ Wb}
$$
\n
$$
\Phi(r) = r^{\top} - 1 + x \times r + r \geq \Phi(r) = r \text{ Wb}
$$
\n
$$
\Phi(r) = r^{\top} - 1 + x \times r + r \geq \Phi(r) = r \text{ Wb}
$$
\n
$$
\Phi(r) = r^{\top} - 1 + x \times r + r \geq \Phi(r) = r \text{ Wb}
$$
\n
$$
\Phi(r) = -\frac{\sqrt{\Delta t}}{\Delta t} = -\frac{\sqrt{\Delta t}}{\Delta t} = \frac{\sqrt{\Delta t}}{\Delta t} = \frac{\sqrt{\Delta t}}{\Delta t} = \frac{\sqrt{\Delta t}}
$$

 $\triangle$ 

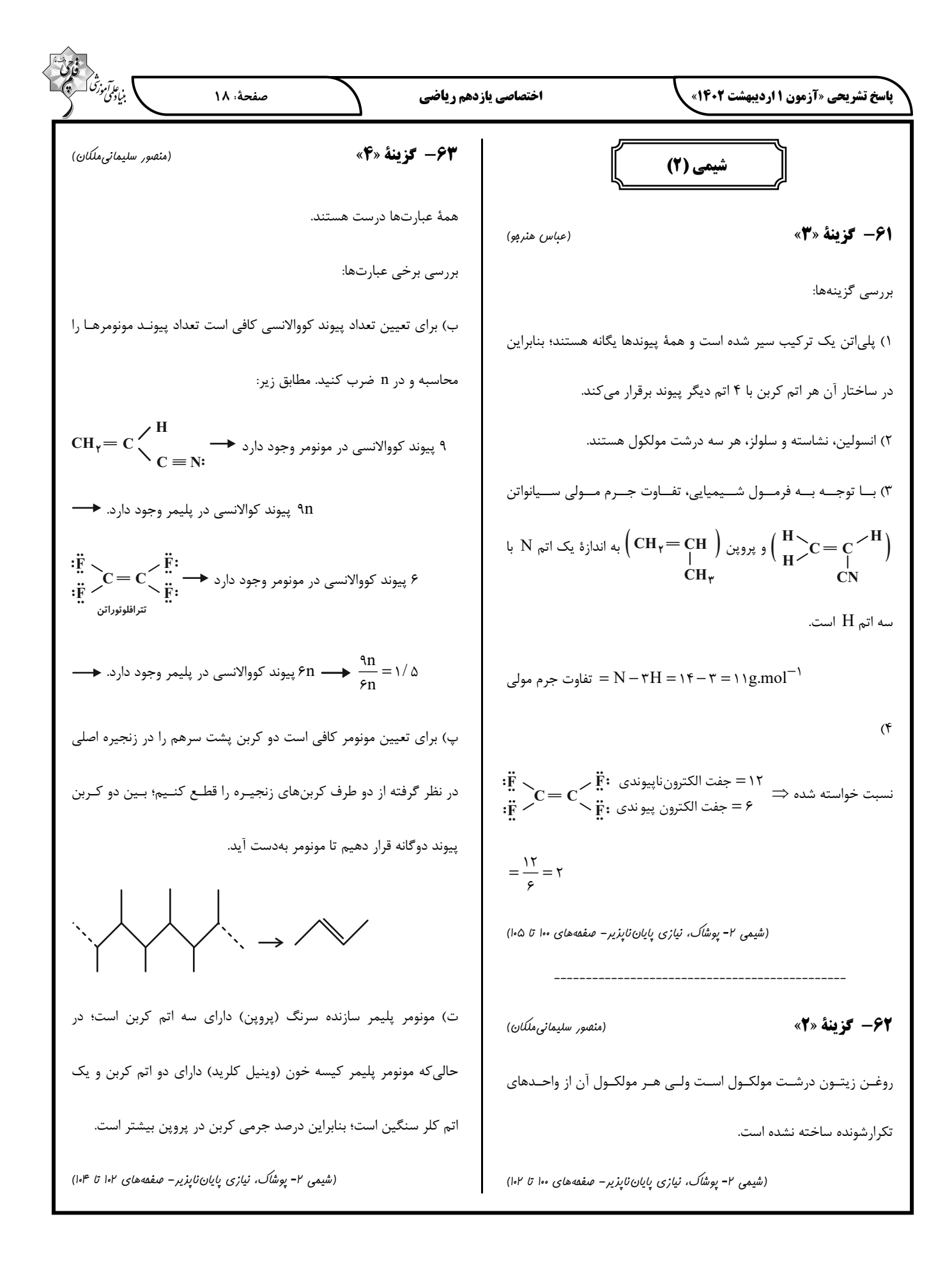

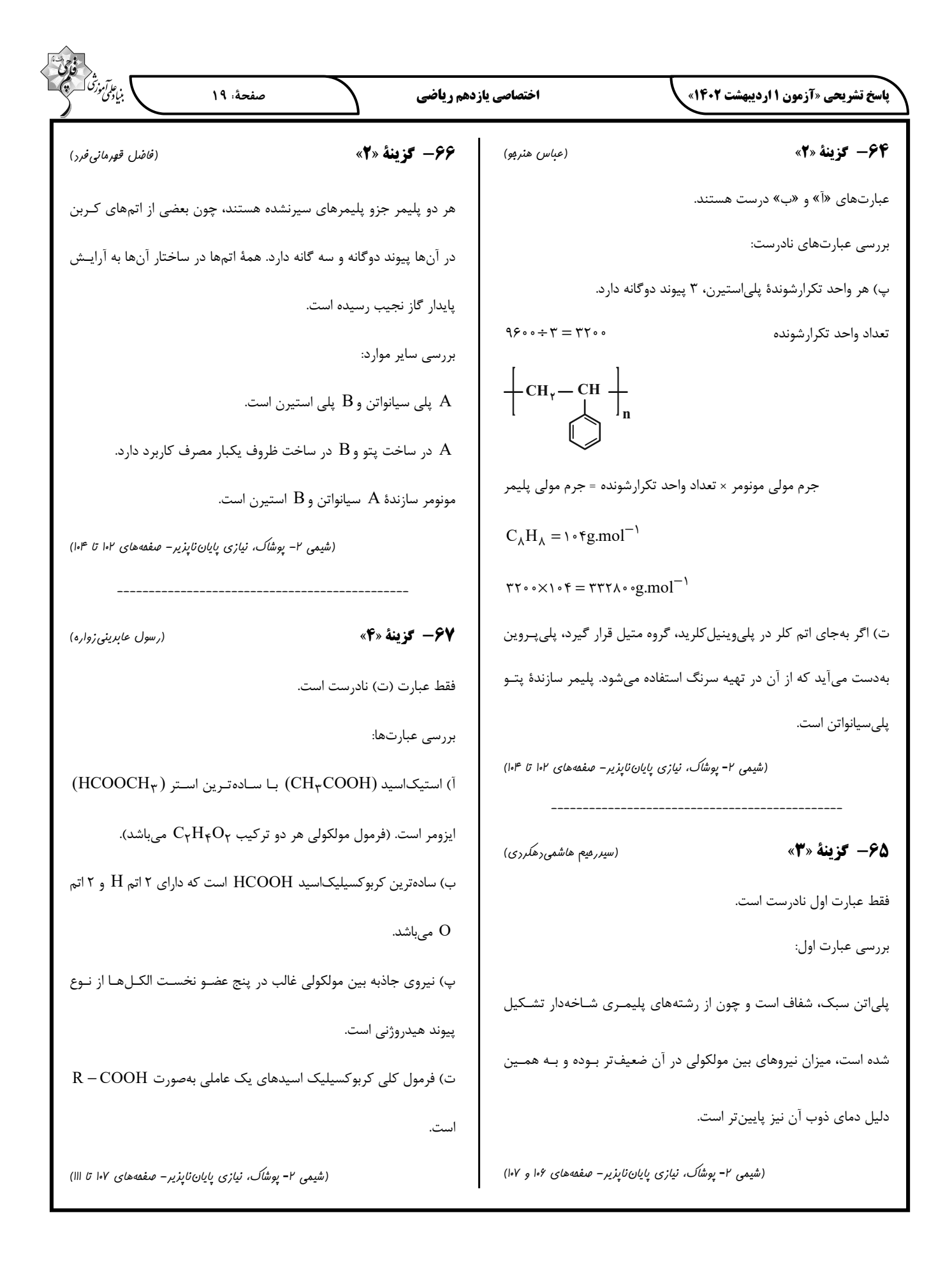

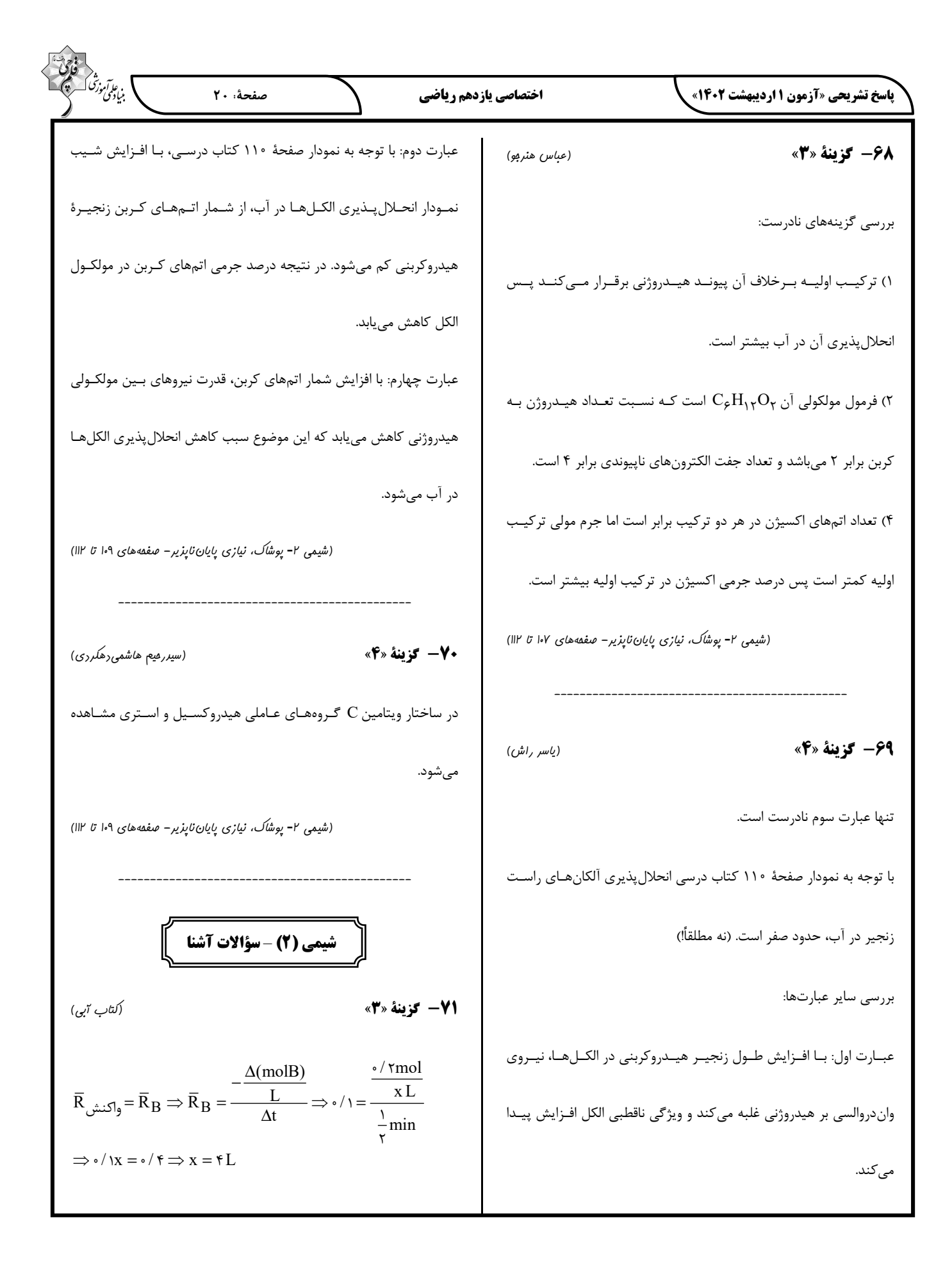

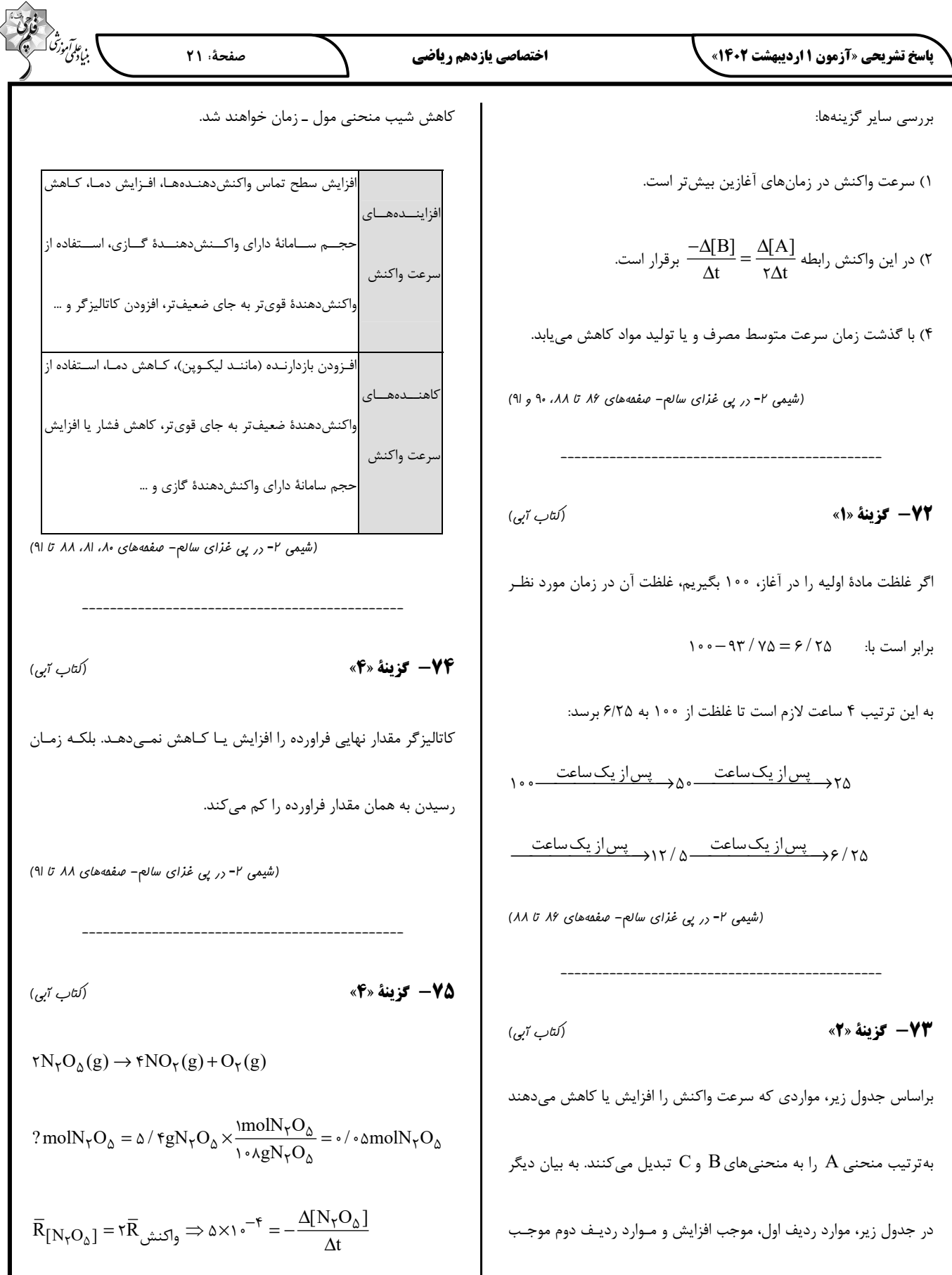

$$
\frac{d\mathbf{F} \cdot \mathbf{F} \cdot \math
$$

 $\sqrt{}$ 

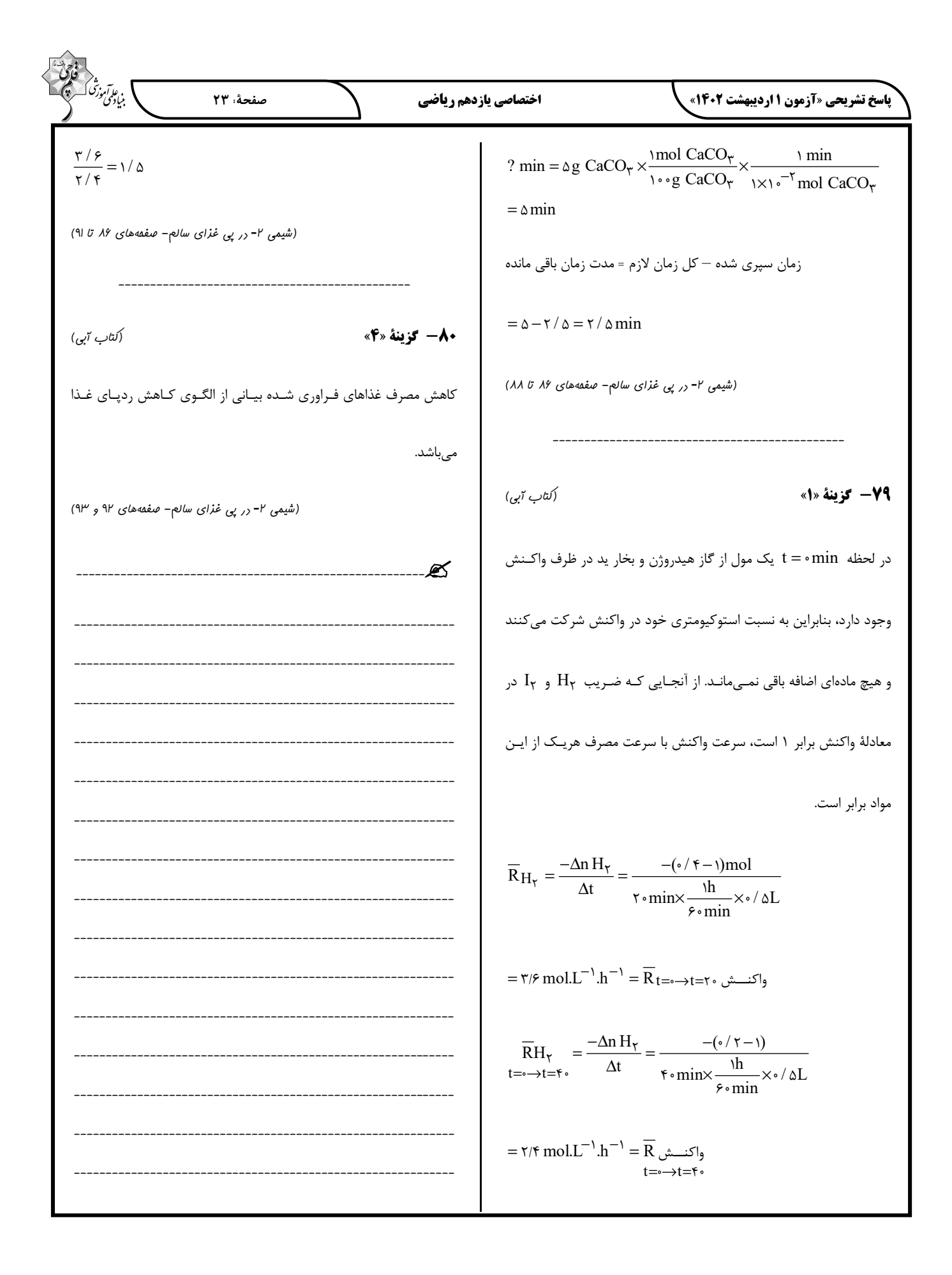

# **پاسخ تشریحی شناختیدانش آزمون 1 اردیبهشت 1041**

**دانش آموز عزیز !**

**اگر در آزمونهای قبلی به سواالت آمادگی شناختی پاسخ داده از اید وضعیت پایه آمادگی شناختی خود بر اساس کارنامه آگاهی**  دارید. در این آزمون برنامههای حمایتی ما برای تقویت سازههای شناختی ادامه می یابد. این برنامه ارائه راهکارهای هفتگی و  **پایش مداوم دانش شناختی است . لطفا برای سنجش آگاهی خود به سواالت پاسخ دهید و برای اطمینان از ماهیت راهبردهای آموزشی مورد سوال پاسخ نامه ، های تشریحی را مطالعه فرمائید .**

**161. کدام مورد برای مطالعه متون درسی مفید است؟**  .1 سوال از خود در مورد میزان یادگیری .2 سوال از خود در مورد روش یادگیری .3 بررسی دالیل اشتباهات و خطاها .4 همه موارد **پاسخ تشریحی: صحیح است 0پاسخ . مطالعه صرفا روخوانی و تکرار مط لب نیستا . روش صحیح مطالعه این** 

**است که بعد از خواندن مطالب، خودارزیابی داشته باشید تا میزان یادگیری خود را متوجه شوید، همچنین دالیل اشتباهات و روش یادگیری خود را بررسی کنید تا با بینش در مورد خود، بتوانید برای مطالعه باحثی م بعدی تصمیمگیری و برنامهریزی صحیحی داشته باشید .**

- **161. کدام مورد در خصوص بازبینی سواالت آزمون و یا ارزیابی صحیح است؟** .1 موجب آگاهی از نقاط قوت 2 .شود و ضعف می . .شود موجب اثربخشی مطالعه بعدی می .3 هیچکدام هر دو 4. پاسخ تشریحی: پاسخ ۴ صحیح است. بازبینی سوالات آزمون، موجب آگاهی از نقاط قوت و ضعف میشود.  **بررسی این موضوع که بر کدام بخش از مطالب تسلط دارید و در چه مباحثی نیاز دارید خودتان را تقویت بکنید، اعث هدفمند شدن مطالعه شما برای دوباره آن م مطالعه باحث می .شود**
- **162. کدام مورد در ارزیابی های آزمایشی اهمیت بیشتری دارد؟** .1 نمره نهایی آزمون .2 نمره تراز .3 پاسخهای ارائه شده به هر سوال میانگین درصد 4. ها **پاسخ تشریحی: صحیح است 2پاسخ . در ارزیابیهای آزمایشی دریافت نمره نهایی بدون بررسی تکتک پاسخهای ارائه شده به سواالت ، کمکی به آگاهی از تسلط شما بر مباحث و پیشرفت در آزمون تان های آینده کندنمی . مهمترین بخش بعد از پاسخ دادن به سواالت، بررسی پاسخنامه تشریحی سواالتی است که به آنها پاسخ درست و یا غلط دادهاید. زیرا فقط در این صورت است که متوجه نقاط قوت و ضعف خود میشوید و میتوانید برنامهریزی کنید که چه مباحثی را نیاز دارید مجددا مطالعه کنید و در چه قسمتهایی مسلط .هستید**
- **160. کدام مورد برای حل مساله مفید است؟** .1 شکاندن مساله به اجزاء کوچکتر .2 در نظر گرفتن قوانین حاکم بر مساله .3 ارزیابی راه حل های ممکن همه موارد 4. **پاسخ تشریحی: صحیح است 0پاسخ . حل مسئله گامهایی دارد و درستترین راه برای مدیریت تقسیم آن، مسئله به اجزای مختلف، در نظر گرفتن قوانین حاکم بر مساله و بر اساس تمام راه مشخص کردن آن، حلهای**  همکن، ارزیابی آنها و در نهایت انتخاب بهترین راهحل است. بدون این مراحل، دمدستترین راه بدون در **نظر گرفتن ارزش آن انتخاب خواهد شد .**

**162. کدام یک از موارد زیر پس از تصمیمگیری مفید است؟** .1 چرا من این گزینه را انتخاب کردم؟ 2 . چگونه میتوانم رویکرد خود را برای انتخاب بعدی بهبود دهم؟ .3 چرا من اشتباه کردم؟ 1مورد 4. و 2 **پاسخ تشریحی: صحیح است 0پاسخ . ارزیابی پیامدهای تصمیمی که گرفته شده است، اهمیت زیادی دارد. با ارزیابی دلیل انتخاب خود، میتوانید انتخاببرای های بهتر آینده تصمیمگیری کنید.** 

- **166. کدام مورد برای استفاده از شکل در تصمیمگیری درست است؟** .1 موجب سازماندهی افکار مختلف می .شود .2 امکان برقراری ارتباط بین گزینهها را راحت .کندتر می همه گزینه 3. ها برای انتخاب پیش رو 4 .دهدقرار می . همه موارد **پاسخ تشریحی: صحیح است 0پاسخ . استفاده از شکل به عینی کردن افکار و در نتیجه دیدن تمام گزینه- های ممکن و سازماندهی بهتر کمک میکند. همچنین تصاویر گزینههای مختلف امکان متوجه شدن ارتباط بین آنها را راحت تر م***ی ک***ند.**
- **162. کدام مورد برای حل یک مساله را مناسبتر میدانید؟** .1 آگاهی از راه حل های مختلف .2 آگاهی از سریعترین راه حلها .3 آگاهی از دقیقترین راه حلها ی خود .4 آگاهی از یک راه حل مطلوب خودمان **پاسخ تشریحی: مناسب .صحیح است 1پاسخ برای ترین راه حل یک مسئله ، آگاهی از راهحل مختلفهای بجای استفاده از اولین و سریع است حلی ترین راه که به ذهنمان میرسد. بررسی و ارزیابی جنبههای مختلف چند راهحل منجر به تصمیمگیری بهتر و انتخاب مناسبترین راهحل ممکن می .شود**
- **162. کدام مورد در خصوص یادگیری با مشارکت دیگران درست است؟**  .1 موجب آگاهی از رویکردهای مختلف می 2 . شود . مطالب بهتر یاد گرفته می .شود .3 موجب حواس پرتی می .شود .4 1مورد و 2 **پاسخ تشریحی: صحیح است 0پاسخ . یادگیری مشارکتی باعث می های شود تا مبحث مورد نظر را از دیدگاه مختلف ببینید درنتیجه موجب آگاهی از رویکردهای مختلف میشود. همچنین با استفاده از بارش فکری**  گروهی، راهحل را پیدا کنید که این نوع یادگیری اکتشافی و بیان مطالب از زبان دیگران، منجر به یادگیری و تثبیت بهتر اطلاعات مے شود.
	- **162. کدام مورد در خصوص توانایی شناختی ما صحیح است؟** .1 می .تواند تغییر کند .2 تغییر ناپذیر است . .<br>٣. هر دو مورد است. دانم است میدانم

**پاسخ تشریحی: صحیح است 1پاسخ . توانایی شناختی ما یک امر ذاتی و ثابت نیست و تقویتپذیر است. با کمک تمرینات هدفمند شناختی میتوان آنها را ارتقا داد. این تقویت با دو رویکرد توسعه تواناییهای شناختی با برنامههای هدفمند تقویتی و یا یادگیری مدیریت منابع شناختی موجود صورت میگیرد. آزمون- های دانش شناختی رویکرد دوم را دنبال میکنند. دسترسی به برنامههای هدفمند تقویتی در پروفایل کانون شما قرار داده شده است .**

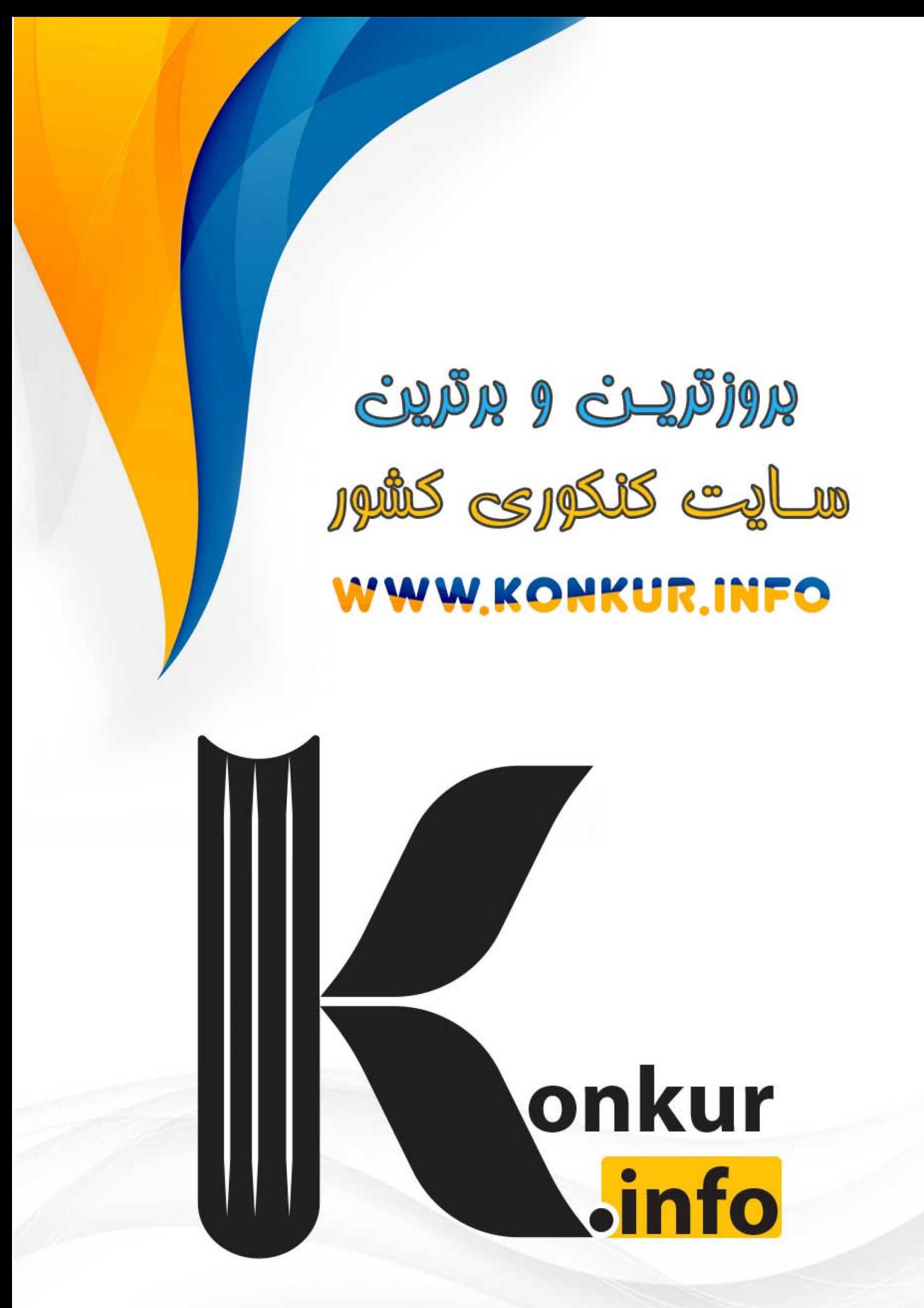